**МИНИСТЕРСТВО ОБРАЗОВАНИЯ И НАУКИ РОССИЙСКОЙ ФЕДЕРАЦИИ** Федеральное государственное бюджетное образовательное учреждение высшего образования **«Кузбасский государственный технический университет имени Т. Ф. Горбачева»**

**Кафедра физики**

**В. В. Дырдин А. А. Мальшин И. В. Цвеклинская**

# **Э Л Е КТ Р ОМ А Г НЕ Т ИЗ М**

Лабораторный практикум по дисциплине «Физика» для технических специальностей и направлений

Рекомендован учебно-методической комиссией специальности 21.05.04 (130400.65) «Горное дело» в качестве электронного издания для использования в учебном процессе

Кемерово 2016

#### РЕЦЕНЗЕНТЫ:

Т. И. Янина – доцент кафедры физики

В. И. Удовицкий – председатель учебно-методической комиссией специальности 21.05.04 «Горное дело»

# **Дырдин Валерий Васильевич Мальшин Анатолий Александрович Цввеклинская Ирина Валентиновна**

**Электромагнетизм : лабораторный практикум по дисциплине «Физика»** [Электронный ресурс] для технических специальностей и направлений / В. В. Дырдин, А. А. Мальшин, И. В. Цвеклинская; КузГТУ. – Кемерово, 2016. – 1 электрон. опт. диск (CD-ROM) ; зв. ; цв. ; 12 см. – Систем. требования : Pentium IV ; ОЗУ 8 Мб ; Windows XP ; (CD-ROM-дисковод) ; мышь. – Загл. с экрана.

Приведены методические указания по подготовке и выполнению лабораторных работ, теория для изучения тем по разделу физики «Электромагнетизм», вопросы для самоподготовки, список рекомендуемой литературы.

> © КузГТУ, 2016 © Дырдин В. В., Мальшин А. А., Цвеклинская И. В., 2016

# **СОДЕРЖАНИЕ**

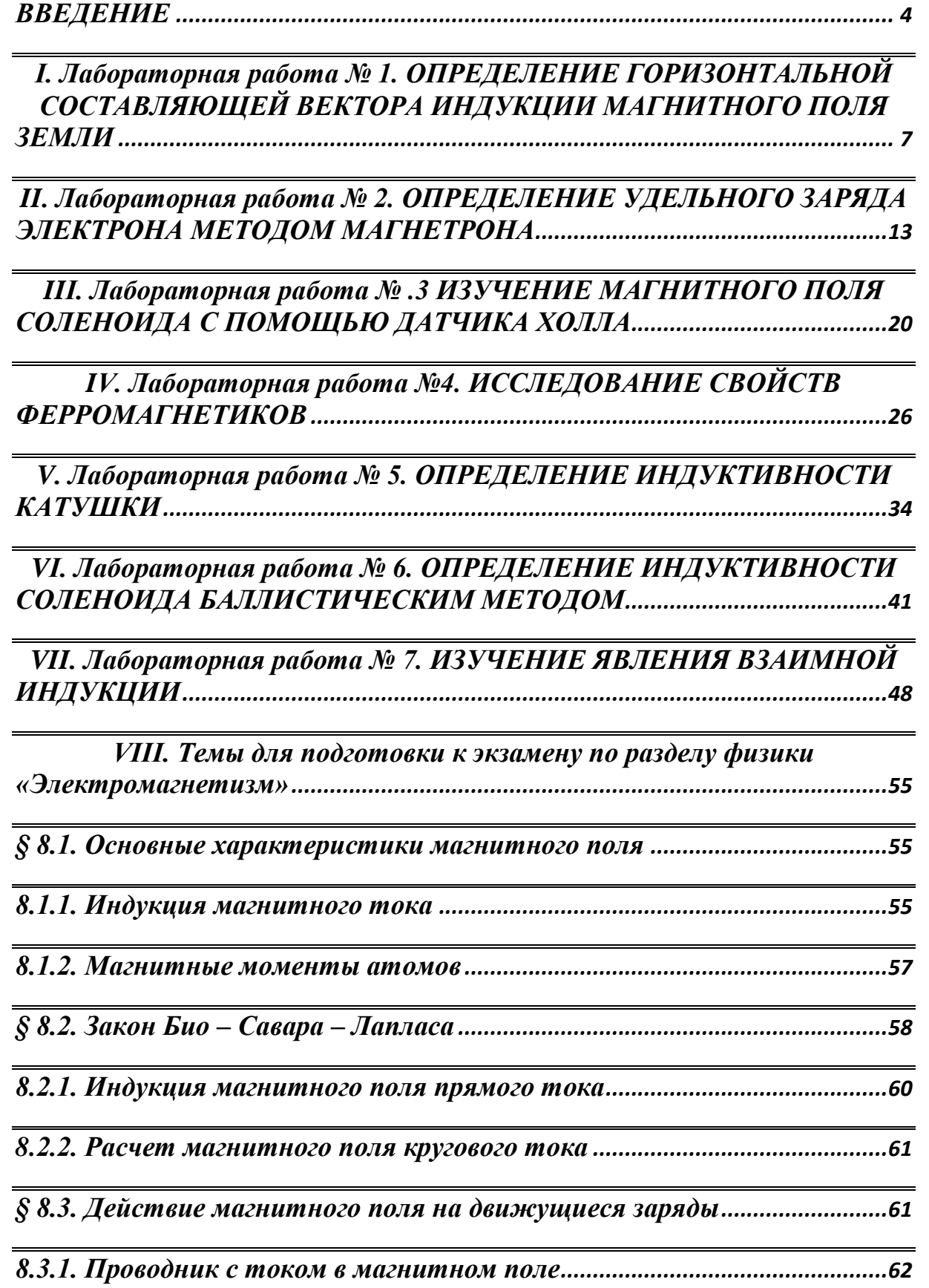

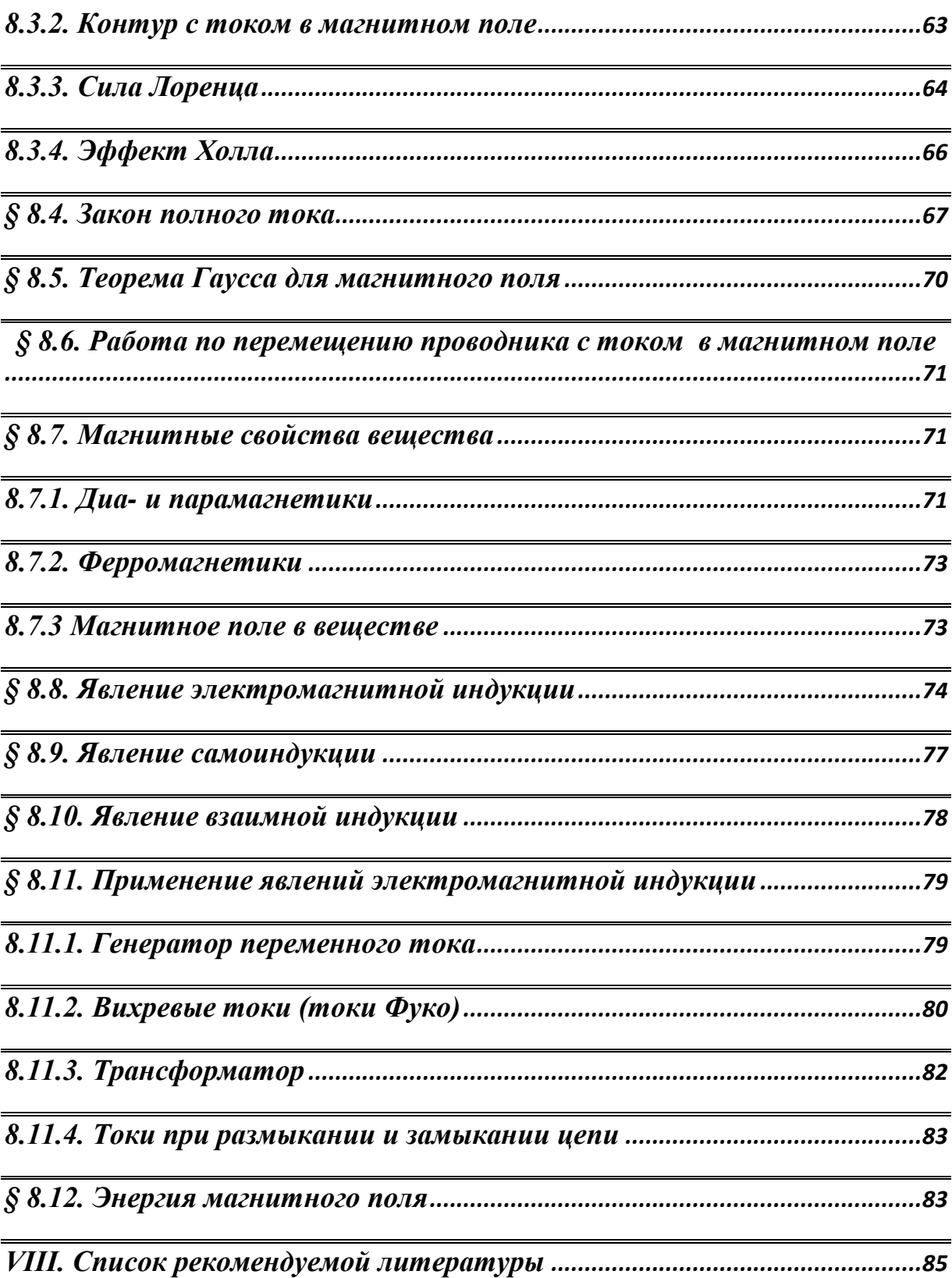

#### **ВВЕДЕНИЕ**

<span id="page-4-0"></span>Магнитное поле - это раздел физики, в котором изучаются свойства магнитного поля и электромагнитные процессы в различных средах.

Данное пособие представляет собой перечень лабораторных работ, предусмотренных Федеральным государственным образовательным стандартом и рабочей программой по разделу «Электромагнетизм» дисциплины «Физика». Он включает в себя описание лабораторных установок, порядок измерений и алгоритмы расчёта определённых физических величин.

Для подготовки к выполнению лабораторной работы 50 % от объёма часов, отводимых на изучение дисциплины, приходится на самостоятельную работу, которая является необходимым компонентом процесса обучения.

Студент обязан заранее подготовиться к лабораторной работе: повторить пройденный лекционный материал; прочитать в учебниках параграфы, указанные в методических указаниях; внимательно изучить описание лабораторного стенда, методику измерений и расчёта, порядок выполнения работы; оформить отчёт по лабораторной работе на листах формата А4.

С первых занятий в лаборатории студент учится работать с приборами. Он должен иметь представление об устройстве и принципе действия используемых приборов. К каждому выполняемому эксперименту нужно относиться как к научному исследованию. Самое ценное, что может дать лабораторный практикум, - умение обдумывать свои опыты, применять теоретические знания в экспериментальной работе, правильно планировать эксперимент и избегать ошибок.

Подготовка к выполнению лабораторной работы начинается с прочтения описания лабораторной работы и учебников по изучаемой теме. Это необходимо, чтобы получить представление о явлениях, закономерностях и порядках измеряемых величин, а также о методе измерения и используемых приборах, последовательности действий при проведении измерений.

В начале выполнения работы студент должен ознакомиться с экспериментальной установкой, проверить приборы (разобраться, как они регулируются, включаются и выключаются).

Все сведения о приборах (класс точности, максимальное значение на шкале, по которой производятся измерения, и цена деления) и условиях эксперимента необходимо записать в рабочую тетрадь. Первые измерения должны быть контрольными, чтобы убедиться, что все работает нормально, диапазон и точность измерений выбраны правильно.

При проведении измерений все записи результатов должны быть сделаны в рабочей тетради четко и подробно, с нужными пояснениями. Если выясняется, что разброс результатов измерений очень большой, то нужно поискать и устранить причину этого, но не выполнять большое количество измерений для получения необходимой точности результата.

Проведение расчетов удобно проводить в той же рабочей тетради. Для измеряемых величин окончательные результаты должны быть представлены в виде среднего значения, погрешности (абсолютной и относительной) количества проведенных измерений. После проведения расчетов в отчете по лабораторной работе привести примеры расчетов и заполнить таблицы.

Представление результатов в виде таблиц и графиков для оценки качества полученных результатов измерений позволит сравнить их с данными, приводимыми в справочниках.

Вывод по работе должен содержать ответы на следующие вопросы:

что изучали (какое явление, процесс, закон) и каким  $\blacktriangleright$ способом проводили изучение (каким методом, прибором)?

что и как измеряли (какие параметры), какие характе-➤ ристики рассчитали и с какой погрешностью?

каково расхождение экспериментально полученных  $\blacktriangleright$ данных с теоретическими значениями, чем можно объяснить расхождение результатов (какая физическая причина)?

какие зависимости установлены (по графикам)?  $\blacktriangleright$ 

Важнейшая задача, которую всегда приходится решать экспериментатору, состоит в том, как получить правильные значения измеряемых величин и как оценить степень их достоверности. Студент должен уметь быстро и грамотно строить необходимые графики.

При построении графиков необходимо пользоваться следующими правилами:

Построить координатные оси с учетом выбранного удобного масштаба. Если результаты измерений далеко за пределами нулевых отметок и если не требуется привязки к нулевой отметке по условиям задачи, то совсем необязательно, чтобы пересечение осей координат совпадало с началом отсчета по кажлой оси.

Возле каждого конца осей координат указывается из- $\blacktriangleright$ меряемая физическая величина с множительным коэффициентом и единицами измерений.

Через экспериментальные точки проводится плавная  $\blacktriangleright$ линия таким образом, чтобы сумма квадратов расстояний от экспериментальных точек до линии принимала минимальное значение (причем она может проходить не через все отмеченные точки, а близко к ним, так чтобы эти точки находились по обе стороны кривой на одинаковом от нее расстоянии, не превышающем абсолютные погрешности данного измерения). В программе Міcrosoft Excel этой линией является линия тренда, для которой определяется уравнение кривой и коэффициент достоверности аппроксимации.

Для допуска к выполнению лабораторной работы на установке студент должен знать устройство установки, уметь определять цену деления измерительных приборов, знать последовательность измерений, уметь обрабатывать результаты измерений.

На подготовку к работе отводится 4 часа, на выполнение работы в лаборатории - 2 часа аудиторных занятий и на обработку результатов - 2 часа.

# <span id="page-7-0"></span>**I. Лабораторная работа № 1 ОПРЕДЕЛЕНИЕ ГОРИЗОНТАЛЬНОЙ СОСТАВЛЯЮЩЕЙ ВЕКТОРА ИНДУКЦИИ МАГНИТНОГО ПОЛЯ ЗЕМЛИ**

**1. Цель работы:** изучить метод определения горизонтальной составляющей вектора индукции магнитного поля Земли.

**2. Подготовка к работе:** прочитать в учебниках параграфы [1] § 22.1; [2] §§ 109, 110; [3] §§ 191–194. Для выполнения работы студент должен знать: а) закон Био – Савара – Лапласа и его применение к расчёту индукции магнитного поля на оси кругового витка с током; б) устройство тангенс-гальванометра; в) методику определения и расчёта горизонтальной составляющей вектора индукции магнитного поля Земли; г) расчет погрешностей измерений.

## **3. Выполнение работы**

## **3.1. Описание лабораторного стенда**

На рис. 1.1 приведена электрическая схема лабораторной установки, состоящая из тангенс-гальванометра *G*, амперметра *А*, реостата *R*, ключа *К*, двойного переключателя *П* и источника постоянного тока ε.

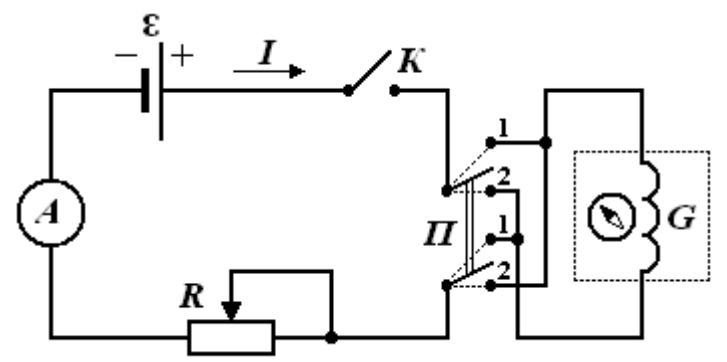

*Рис. 1.1 Электрическая схема лабораторной установки*

Тангенс-гальванометр *G* состоит из катушки, содержащей *N* витков тонкой изолированной проволоки, укреплённой на вращающейся подставке. В геометрическом центре витков расположена магнитная стрелка, свободно вращающаяся вокруг вертикальной оси. Стрелка помещена в коробочку, на дне которой расположен лимб со шкалой.

# **3.2. Методика измерений и расчёта**

Магнитное поле Земли обусловлено стационарными токами, протекающими в расплавленном веществе ядра Земли. Магнитная ось Земли наклонена на 11,5° к оси вращения. Северный магнитный полюс находится в южном полушарии в точке с координатами 66,5° южной широты, 140° восточной долготы. Южный магнитный полюс находится в северном полушарии в точке с координатами 75° северной широты, 99° западной долготы.

Магнитное поле Земли характеризуется тремя элементами: горизонтальной составляющей вектора индукции магнитного по ля  $\, B_{_{\Gamma}}^{}$ , магнитным склонением  $\gamma$ , магнитным наклонением  $\theta.$ 

Магнитное склонение – угол между географическим и магнитным меридианами в точке земной поверхности. Магнитное склонение считается положительным, если северный конец магнитной стрелки компаса отклонён к востоку от географического меридиана, и отрицательным – если к западу. Приблизительно можно считать, что Земля является однородно намагниченным шаром, магнитная ось которого составляет угол 11,5° с осью вращения Земли. Магнитное склонение изменяется, но за длительные промежутки времени (порядка 100 лет).

Магнитное наклонение – угол, на который отклоняется стрелка под действием магнитного поля Земли в вертикальной плоскости. В северном полушарии конец стрелки отклоняется вниз, а в южном – вверх. Магнитное наклонение было открыто в XI веке. В 1544 г. его впервые описал немецкий астроном Георг Хартман. Позже было установлено, что наклонение зависит от географических координат.

Для города Кемерово: *В* = 5,8 · 10<sup>-5</sup> Тл; *В*<sub>Г</sub> = 1,55 · 10<sup>-5</sup> Тл.

На рис. 1.2 изображён круговой виток с током. Элемент проводника *l* d с током *I* создаёт магнитное поле, направленное по оси витка, с индукцией  $dB$ , модуль которой может быть рассчитана по формуле

$$
dB = \frac{\mu\mu_0}{4\pi} \cdot \frac{I[d\vec{l}, \vec{r}]}{r^3} = \frac{\mu\mu_0 Idl}{4\pi R^2},
$$
(1.1)

так как  $r = R$ ,  $\sin(\overrightarrow{dl}, \wedge \overrightarrow{r}) = 1$ J  $\left(\vec{dl},\triangle \vec{r}\right)$  $\setminus$  $\int$  *d*  $\vec{l}$  ,  $\wedge$   $\vec{r}$  $\vec{i}$   $\wedge$   $\vec{z}$ .

Модуль вектора индукции магнитного поля в центре кругового витка с током равен

$$
B = \int_{0}^{2\pi R} dB = \frac{\mu\mu_0 I}{4\pi R^2} \int_{0}^{2\pi R} dl = \frac{\mu\mu_0 I}{2R}.
$$
 (1.2)

С учётом выбранного направления тока в витке (рис. 1.3) вектор индукции магнитного поля направлен вдоль положительного направления оси *Z*.

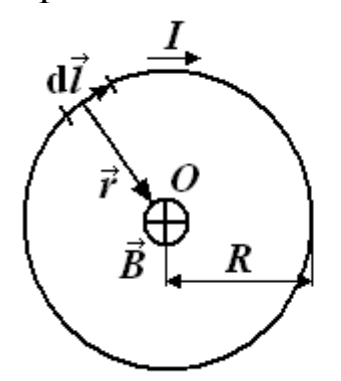

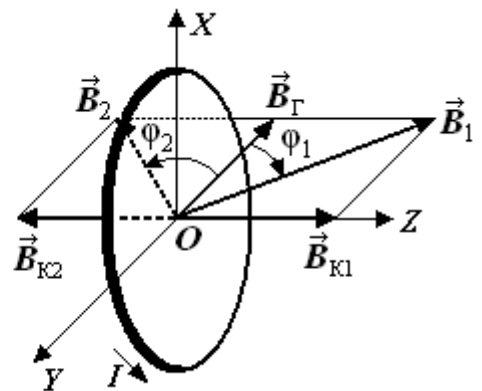

 *Рис. 1.2. Круговой виток Рис. 1.3. Расположение стрелки с током в плоскости витка с током*

Катушка тангенс-гальванометра содержит *N* витков, а относительная магнитная проницаемость воздуха μ = 1, поэтому модуль вектора магнитной индукции в центре катушки равен

$$
B_{\rm K} = \frac{\mu_0 I N}{2R} \,. \tag{1.3}
$$

Расположим виток (ток по витку не идёт) так, чтобы плоскость витка XOY совпадала с плоскостью магнитного меридиана (рис. 1.3). Для этого нужно поворачивать плоскость витка до тех пор, пока она не совместится с направлением магнитной стрелки. При включении тока *I* стрелка повернётся на угол  $\varphi_1$  или  $\varphi_2$  в зависимости от направления тока в катушке, которое изменяется

переключателем *П*, и установится по направлению результирую щего вектора  $B_{1}$  или  $B_{2}$ . По принципу суперпозиции полей

$$
\vec{B} = \vec{B}_{\Gamma} + \vec{B}_{\mathcal{K}}.
$$
 (1.4)

Определив угол φ поворота магнитной стрелки, можно найти горизонтальную составляющую вектора индукции магнитного поля Земли

$$
B_{\Gamma} = \frac{B_{\text{K}}}{\text{tg}\varphi} = \frac{\mu_0 I N}{2R \text{tg}\varphi}.
$$
 (1.5)

При произвольном положении плоскости катушки по отношению к плоскости магнитного меридиана горизонтальную составляющую магнитного поля Земли можно рассчитать

$$
B_{\Gamma} = B_{\text{K}} \frac{\sin(\varphi_1 + \varphi_2)}{\sqrt{\sin^2 \varphi_1 + \sin^2 \varphi_2 - 2\sin \varphi_1 \sin \varphi_2 \cos(\varphi_1 + \varphi_2)}},
$$
 (1.6)

где ф<sub>1</sub> и ф<sub>2</sub> – углы поворота магнитной стрелки в зависимости от направления тока в катушке.

**3.3. Последовательность действий при определении горизонтальной составляющей вектора индукции магнитного поля Земли при расположении магнитной стрелки в плоскости витка**

3.3.1. Собрать цепь по схеме, изображённой на рис. 1.1.

3.3.2. Совместить плоскость витка с плоскостью магнитного меридиана (стрелка должна находиться в плоскости витка). По лимбу определить положение северного конца магнитной стрелки (угловая координата  $\varphi_0$ ).

3.3.3. Замкнуть цепь тангенс-гальванометра ключом *К* и перемещением движка реостата *R* добиться отклонения стрелки на угол  $\varphi_1 = |\varphi_0 - \varphi'| = 35^{\circ}$ , где  $\varphi'$  – новая угловая координата северного конца магнитной стрелки. Измерить амперметром силу тока в цепи тангенс-гальванометра.

3.3.4. С помощью переключателя *П* изменить направление тока в цепи тангенс-гальванометра и измерить угловую координату φ'' северного конца магнитной стрелки, определить угол  $\varphi_2 = |\varphi'' - \varphi_0|$ . Разница между углами  $\varphi_1$  и  $\varphi_2$  по модулю не должна превышать 2°, в противном случае опыт повторять до тех пор, пока не будет получен нужный результат.

3.3.5. Провести измерения также для углов  $\varphi_1 = 40^\circ, 45^\circ, 50^\circ$ и 55°. Результаты измерений занести в табл. 1.1.

*Таблица 1.1*

*Результаты измерений углов и расчёта В<sup>Г</sup> при расположении витка в плоскости магнитного меридиана*

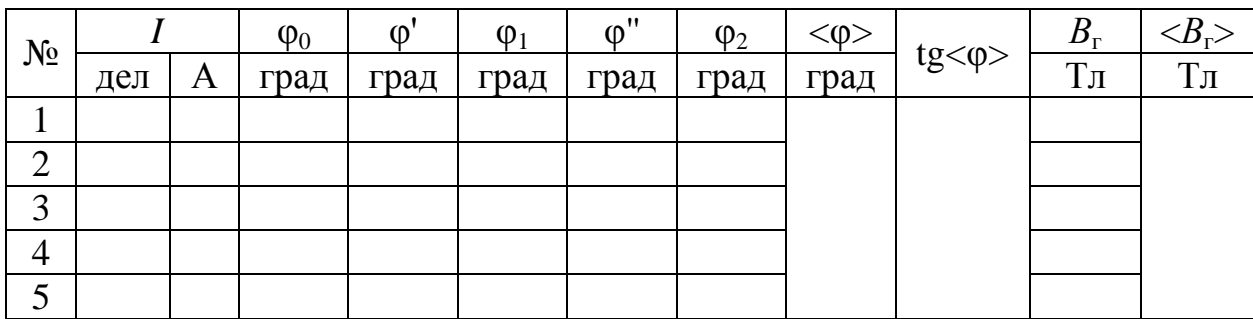

3.3.6. По формуле (1.5) определить горизонтальную составляющую вектора индукции магнитного поля Земли  $B_{\Gamma}$ .

3.3.7. Рассчитать абсолютную и относительную погрешность измерений.

## **3.4. Последовательность действий при определении горизонтальной составляющей вектора индукции магнитного поля Земли при произвольном положении витка с током**

3.4.1. Установить плоскость витка произвольно по отношению к плоскости магнитного меридиана под углом  $\varphi_0$  северного конца магнитной стрелки при разомкнутой цепи тангенсгальванометра.

3.4.2. Замкнуть цепь тангенс-гальванометра и измерить угловые координаты φ' и φ'' для пяти значений тока *I* (значения токов взять из первой части работы). Результаты занести в табл. 1.2.

3.4.3. По формуле (1.6) определить горизонтальную составляющую вектора индукции магнитного поля Земли  $B_{\Gamma}$ .

3.4.4. Оценить погрешность измерений.

3.4.5. Сделать вывод об эффективности метода определения горизонтальной составляющей вектора индукции магнитного поля Земли с помощью тангенс-гальванометра.

*Таблица 1.2*

*Результаты измерений углов и расчёта В<sup>Г</sup> при произвольном положении витка*

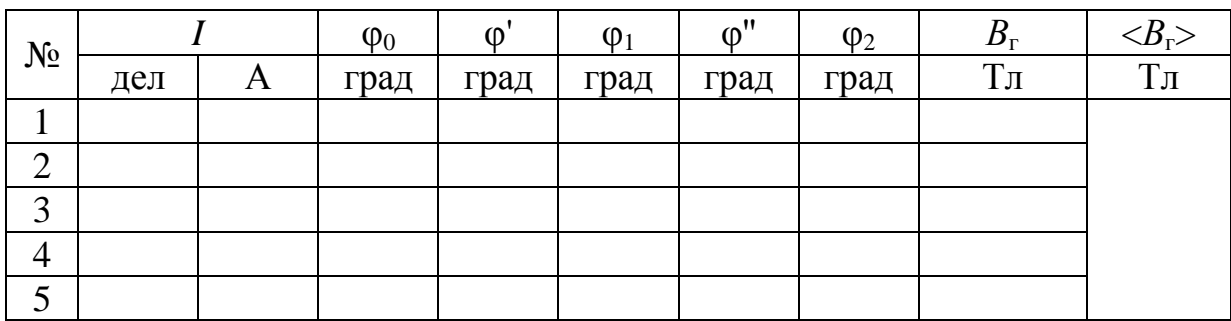

## **4. Вопросы для самоподготовки**

4.1. При каких условиях возникает магнитное поле? Какими параметрами оно характеризуется?

4.2. Как графически изображается магнитное поле?

4.3. Постоянно ли магнитное склонение в разных точках Земли? Где располагаются магнитные полюса Земли?

4.4. Какие элементы введены для описания магнитного поля Земли?

4.5. Чему равен и как направлен вблизи г. Кемерово вектор индукции магнитного поля Земли?

4.6. Как применить закон Био – Савара – Лапласа для расчета магнитной индукции различных проводников с током?

4.7. В чём заключается принцип суперпозиции полей?

4.8. Как определить направление вектора индукции магнитного поля, создаваемого проводником с током?

4.9. Как определить индукцию магнитного поля в центре кругового витка с током? Прямого тока на различном расстоянии?

## <span id="page-13-0"></span>**II. Лабораторная работа № 2 ОПРЕДЕЛЕНИЕ УДЕЛЬНОГО ЗАРЯДА ЭЛЕКТРОНА МЕТОДОМ МАГНЕТРОНА**

**1. Цель работы:** определение удельного заряда электрона с помощью магнетрона.

**2. Подготовка к работе:** прочитать в учебниках параграфы [1] §§ 4.2, 21.2, 23.3; [2] §§ 18, 19, 114; [3] §§ 214, 218. Для выполнения работы студент должен знать: а) понятие об удельном заряде электрона; б) понятие силы Лоренца; в) моменты силы относительно неподвижной точки и оси; г) моменты импульса материальной точки относительно неподвижной точки и оси; д) формы записи основного уравнения вращательного движения; е) принцип действия приборов, используемых в данной лабораторной установке; е) устройство и принцип работы двухэлектродной электронной лампы (магнетрона); ж) методику определения удельного заряда электрона; з) экспериментальное определение критического значения тока в соленоиде; и) изучить принципиальную электрическую схему и блок-схему лабораторной установки; к) определить погрешности электрических измерений.

# **3. Выполнение работы**

#### **3.1. Описание лабораторного стенда**

На рис. 2.1 приведена блок-схема лабораторной установки, состоящая из модуля *ФПЭ-03*, источника питания *ИП* и миллиамперметра *РА*.

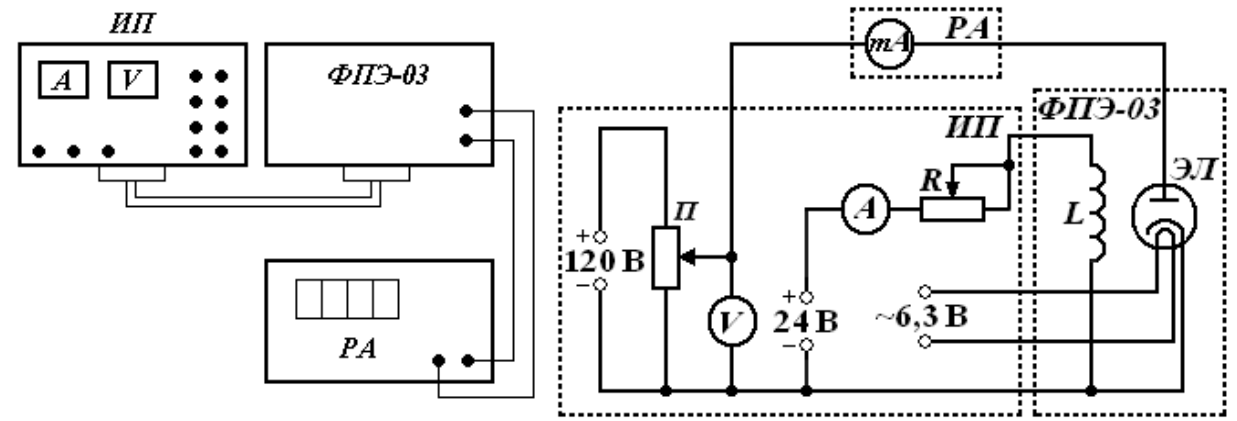

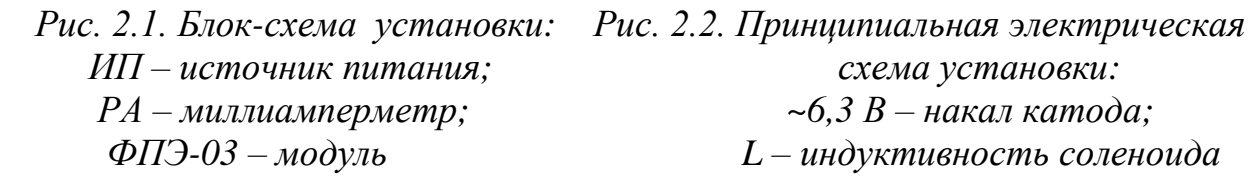

 *ИП – источник питания; схема установки: РА – миллиамперметр; ~6,3 В – накал катода; ФПЭ-03 – модуль L – индуктивность соленоида*

На рис. 2.2 приведена принципиальная электрическая схема лабораторной установки. Модуль *ФПЭ-03* состоит из двухэлектродной электронной лампы *ЭЛ* и соленоида *L*. Источник питания *ИП* состоит из потенциометра *П*, переменного сопротивления *R*, амперметра *А* и вольтметра *V*. Напряжение на аноде электронной лампы *ЭЛ* регулируется с помощью потенциометра *П*. Анодный ток измеряется миллиамперметром *mA*. Переменное сопротивление *R* регулирует ток соленоида *L*, который измеряется амперметром *А*. На накал катода лампы *ЭЛ* подаётся напряжение 6,3 В. Вольтметр *V* показывает напряжение на анод-катод лампы *ЭЛ*.

#### **3.2. Методика измерений и расчёта**

Для изучения движения электрона и измерения его удельного заряда используется специальная двухэлектродная электронная лампа (магнетрон), электроды которой представляют собой коаксиальные цилиндры. Данная лампа помещается внутри соленоида. При этом ось лампы совпадает с осью соленоида. Электроны, вылетающие из катода лампы, при отсутствии тока в соленоиде под действием анодного напряжения движутся радиально к аноду. При подключении источника тока к соленоиду в лампе создаётся магнитное поле, направленное вдоль оси соленоида и параллельное оси лампы. На электроны, вылетающие из катода, действует сила Лоренца (рис. 2.3)

$$
\vec{F}_{\Pi} = e\left[\vec{V}, \vec{B}\right] = e\left[\left(\vec{V}_{r} + \vec{V}_{\varphi}\right), \vec{B}\right],\tag{2.1}
$$

где *t r*  $V_r = \frac{d}{d}$ d  $=\frac{u}{u}$ , *t*  $V_{\alpha} = r$ d dφ  $V_{\varphi} = r \frac{du \varphi}{dt}$  – радиальная и трансверсальная составляющие скорости электрона в полярной системе координат, полюс которой совпадает с центром катода.

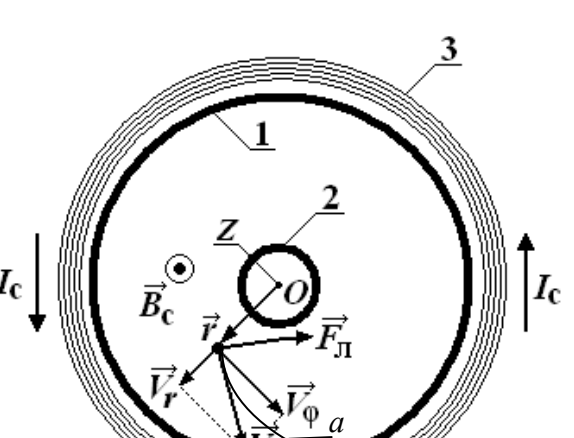

*Рис. 2.3. Движение электрона Рис. 2.4. График зависимости 1* – анод; 2 – катод; 3 – обмотка соленоида  $I_a = f(I_c)$ *соленоида; I<sup>c</sup> – направление тока в обмотке соленоида; a – одна из возможных траекторий движения электрона*

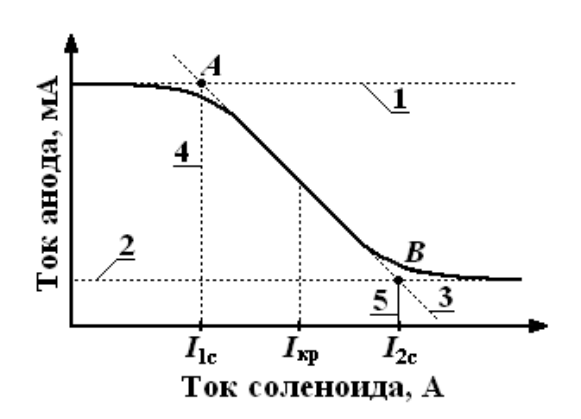

 *в магнетроне: тока анода от тока*

Момент импульса электрона относительно центра катода

$$
\vec{L} = \left[ \vec{r}, m \left( \vec{V}_r + \vec{V}_\varphi \right) \right] = \left[ \vec{r}, m \vec{V}_r \right] + \left[ \vec{r}, m \vec{V}_\varphi \right]. \tag{2.2}
$$

Так как  $V_r \parallel \vec{r}$  $\overrightarrow{z}$  =  $\overrightarrow{z}$  $\|\vec{r}$ , a  $\vec{V}$   $\perp$   $\vec{r}$  $\vec{r}$   $\rightarrow$  $\vec{r}_{\phi} \perp \vec{r}$  , то момент импульса электрона относительно оси *Z*

$$
L_{Z} = -rmV_{\varphi}.
$$
\n(2.3)

Момент силы Лоренца относительно центра катода

$$
\vec{M}_{\text{J}I} = [\vec{r}, e[\vec{V}, \vec{B}]] = e\vec{V}(\vec{r}, \vec{B}) - e\vec{B}(\vec{r}, (\vec{V}_{r} + \vec{V}_{\varphi})) = -e\vec{B}(\vec{r}, \vec{V}_{r}), \quad (2.4)
$$

т. к.  $(\vec{r}, \vec{B})$  $\vec{x}$   $\vec{D}$ ,  $\vec{B}$ ) = 0 и –  $e\vec{B}(\vec{r}, \vec{V}_{\phi}) = 0$  $\vec{D}$  $\vec{C}$ (соответствующие углы равны 90°,  $\cos 90^\circ = 0$ ).

Момент силы Лоренца относительно оси *Z*

$$
M_{\text{JIZ}} = -eBrV_r = -eBr\frac{\text{d}r}{\text{d}t}.\tag{2.5}
$$

Так как *t L*  $M_{\text{JIZ}} = \frac{Z}{dt}$ d  $J_{\text{JZ}} = \frac{TZ}{dt}$ , то с учетом (2.3)

$$
\frac{d\left(rmV_{\varphi}\right)}{dt} = eBr\frac{dr}{dt}.
$$
\n(2.6)

Из выражения (2.6) получим

$$
rmV_{\varphi} = \frac{1}{2}eBr^2 + \text{const.}
$$
 (2.7)

Если  $r = r_{K}$ , где  $r_{K}$  – радиус катода, то  $V_{0} = 0$ . Следовательно,

$$
const = -\frac{1}{2}eBr_{\kappa}^{2}.\text{ Torga } V_{\varphi} = \frac{eB}{2mr}\left(r^{2} - r_{\kappa}^{2}\right). \tag{2.8}
$$

Кинетическая энергия электрона:

$$
\frac{m\left(V_r^2 + V_\varphi^2\right)}{2} = eU\,. \tag{2.9}
$$

При определённом значении индукции магнитного поля, которое назовём критическим  $(B_{kp})$ , движение электрона становится круговым, а скорость электрона вблизи катода  $(r \approx r_{\rm k})$  станет перпендикулярной радиусу  $r$ , то есть  $V_r = 0$ .

Подставляя в (2.9) значение  $V_{\varphi}$  из (2.8), получаем

$$
eU_{\rm a} = \frac{mB_{\rm ap}^2}{8r_{\rm a}^2} \left(\frac{e}{m}\right)^2 \left(r_{\rm a}^2 - r_{\rm g}^2\right)^2,\tag{2.10}
$$

где  $U_{a}$  – напряжение между анодом и катодом;  $r_{a}$  – радиус анода. Из (2.10) выражаем удельный заряд электрона

$$
\frac{e}{m} = \frac{8U_a r_a^2}{B_{\rm kp}^2 (r_a^2 - r_{\rm g}^2)^2} = \frac{(l^2 + D^2)8U_a r_a^2}{\left[\mu_0 N I_{\rm kp} (r_a^2 - r_{\rm g}^2)\right]^2},\tag{2.11}
$$

где  $B_{\text{kp}} = \frac{\mu_0 N I_{\text{kp}}}{\sqrt{I^2 + D^2}}$ ;  $I_{\text{kp}}$  – ток в обмотке соленоида, при котором  $B = B_{\kappa p}$ ;  $\mu_0 = 4\pi \cdot 10^{-7}$  Гн/м – магнитная постоянная; N, l и D – соответственно число витков, длина и диаметр соленоида.

Для определения критического значения тока в соленоиде  $I_{\text{kp}}$  необходимо построить график зависимости  $I_a = f(I_c)$  (рис. 2.4). Линия 1 проходит через максимальное значение, а линия 2 - через минимальное значение анодного тока. Линия 3 проходит через наклонный участок графика. Из точек пересечения линий 1-3 (точка А) и 2-3 (точка В) опускаем перпендикуляры 4 и 5 на ось абсцисс, и определяем значения тока соленоида  $I_{1c}$  и  $I_{2c}$ . Значение критического тока  $I_{\text{kp}}$  определяется по формуле

$$
I_{\rm kp} = \frac{I_{\rm lc} + I_{\rm 2c}}{2} \,. \tag{2.12}
$$

#### 3.3. Определение удельного заряда электрона

3.3.1. Собрать цепь по схеме, изображённой на рис. 2.1.

3.3.2. Установить анодное напряжение  $U_a$  (от 50 до 120 В) по вольтметру V на блоке питания ИП.

3.3.3. Изменяя величину тока в соленоиде от минимального значения до максимального через 0,05 А при постоянном анодном напряжении (от 50 до 120 В) снять зависимость  $I_a = f(I_c)$ .

3.3.4. Повторить все измерения при двух других значениях анодного напряжения (от 50 до 120 В, например 80 и 100 В). Результаты измерений занести в табл. 2.1.

3.3.5. Для каждого значения анодного напряжения построить график зависимости  $I_a = f(I_c)$ . По графику определить  $I_{1c}$  и  $I_{2c}$ .

3.3.6. По формуле (2.12) определить  $I_{\text{KD}}$ .

3.3.7. По формуле (2.11) для каждого значения  $I_{\text{kp}}$  определить удельный заряд электрона  $\left(\frac{e}{m}\right)_{\text{3kcl}}$ . Данные для расчёта:<br>  $N = 2700; l = 0,17 \text{ m}; D = 8,5 \cdot 10^{-2} \text{ m}; r_{\text{s}} = 1,5 \cdot 10^{-3} \text{ m}; r_{\text{a}} = 4 \cdot 10^{-3} \text{ m}.$ 3.3.8. Определить среднее значение удельного заряда элек-

трона  $\left\langle \left( \frac{e}{m} \right)_{\text{zero}} \right\rangle$ . Результаты вычислений занести в табл. 2.2.

3.3.9. Определить отклонение полученного среднего значения удельного заряда от теоретического значения по формуле:

$$
\varepsilon = \frac{\left| \left\langle \left( \frac{e}{m} \right)_{\text{sker}} \right\rangle - \left( \frac{e}{m} \right)_{\text{reop}} \right|}{\left( \frac{e}{m} \right)_{\text{reop}}} \cdot 100\%, \text{ r,} \quad \varepsilon = \left( \frac{e}{m} \right)_{\text{reop}} = 1.76 \cdot 10^{11} \text{ K.} \text{m} / \text{kr.}
$$

#### *Таблица 2.1*

*Результаты измерения тока анода I<sup>a</sup> при различных значениях анодного напряжения U<sup>a</sup> и тока в соленоиде I<sup>с</sup>*

| $N_2$                   | $U_{\rm al}$ , B |                  | $U_{a2}$ , B |                  | $U_{a3}$ , B |                  |
|-------------------------|------------------|------------------|--------------|------------------|--------------|------------------|
|                         | $I_{c, A}$       | $I_{\rm a}$ , MA | $I_{c, A}$   | $I_{\rm a}$ , MA | $I_{c, A}$   | $I_{\rm a}$ , MA |
| $\mathbf{1}$            |                  |                  |              |                  |              |                  |
| $\sqrt{2}$              |                  |                  |              |                  |              |                  |
| $\overline{\mathbf{3}}$ |                  |                  |              |                  |              |                  |
| $\overline{4}$          |                  |                  |              |                  |              |                  |
| 5                       |                  |                  |              |                  |              |                  |
| 6                       |                  |                  |              |                  |              |                  |
| $\overline{7}$          |                  |                  |              |                  |              |                  |
| $8\,$                   |                  |                  |              |                  |              |                  |
| 9                       |                  |                  |              |                  |              |                  |
| 10                      |                  |                  |              |                  |              |                  |
| 11                      |                  |                  |              |                  |              |                  |
| 12                      |                  |                  |              |                  |              |                  |
| 13                      |                  |                  |              |                  |              |                  |
| 14                      |                  |                  |              |                  |              |                  |
| 15                      |                  |                  |              |                  |              |                  |

*Таблица 2.2*

*Результаты определения тока Iкр*, *магнитной индукции Вкр и удельного заряда электрона*

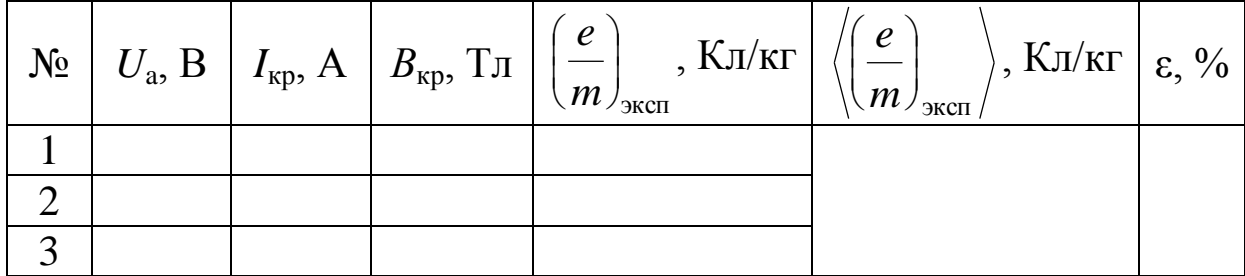

3.3.10. Рассчитать погрешность определения удельного заряда электрона.

3.3.11. *Сформулировать вывод по результатам измерений и вычислений.*

#### **4. Вопросы для самоподготовки**

4.1. В чём проявляется действие силы Лоренца на движущиеся электроны?

4.2. Влияет ли сила Лоренца на кинетическую энергию движущихся электрических зарядов?

4.3. В чём заключается методика определения отношения e/m?

4.4. В чём состоят достоинства и недостатки метода магнетрона?

4.5. Зависит ли отношение *e*/*m* от величины *U*а?

4.6. Что изменится, если направление тока в соленоиде изменить на противоположное?

4.7. Какие электроны отклоняются на больший угол в одном и том же магнитном поле: быстрые или медленные?

# <span id="page-20-0"></span>**III. Лабораторная работа № 3 ИЗУЧЕНИЕ МАГНИТНОГО ПОЛЯ СОЛЕНОИДА С ПОМОЩЬЮ ДАТЧИКА ХОЛЛА**

**1. Цель работы:** определение индукции магнитного поля соленоида с помощью датчика Холла.

**2. Подготовка к работе:** прочитать в учебниках параграфы [1] §§ 22.1, 22.2, 23.2; [2] §§ 110, 117; [3] §§ 194, 217. Для выполнения работы студент должен знать: а) закон Био – Савара – Лапласа и его применение к расчёту индукции магнитного поля соленоида; б) сущность эффекта Холла; в) методику определения индукции магнитного поля на оси соленоида с помощью датчика Холла; г) принцип действия приборов, используемых в данной лабораторной установке; д) расчёт индукции магнитного поля на оси соленоида; е) расчёт погрешностей измерений.

#### **3. Выполнение работы**

# **3.1. Описание лабораторного стенда**

На рис. 3.1 приведена блок-схема, а на рис. 3.2 – принципиальная электрическая схема соединения элементов лабораторной установки, состоящая из модуля *ФПЭ-04*, источника питания *ИП* и цифрового вольтметра *РV*. Модуль *ФПЭ-04* содержит в себе соленоид *L* и датчик Холла *ДХ*. Датчик располагается на торце специального штока *Ш*, вставляемого в соленоид. Для измерения положения датчика внутри соленоида на боковой грани штока нанесена миллиметровая шкала.

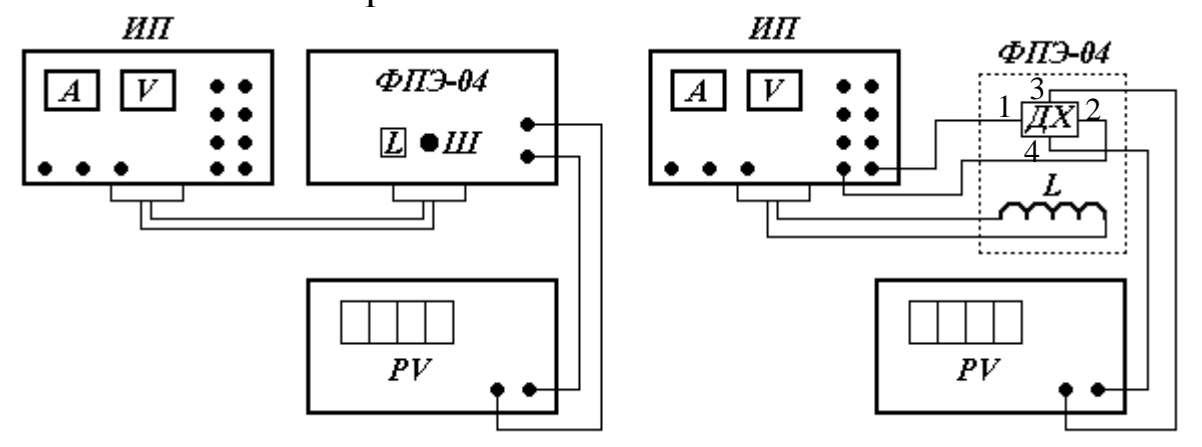

 *PV – цифровой вольтметр; ДХ – датчик Холла; ФПЭ-04 – модуль 1, 2 – питающие электроды;*

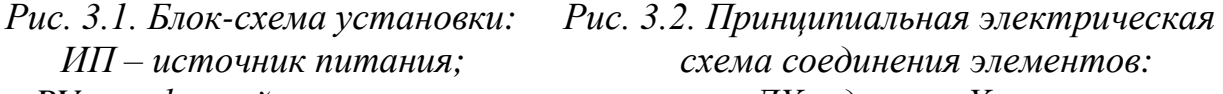

- 
- *3, 4 – холловские электроды*

#### 3.2. Методика измерений и расчёта

Для исследования индукции магнитного поля на оси соленоида в данной работе используется датчик Холла. Суть эффекта Холла заключается в следующем. Если через проводящую пластинку с поперечным сечением  $S = ah$  (рис. 3.3) пропустить ток I плотностью *i* и поместить её в поперечное магнитное поле с индукцией  $\vec{B} \perp \vec{j}$ , то перпендикулярно векторам  $\vec{j}$  и  $\vec{B}$  возникнет электрическое поле напряжённостью  $\vec{E}$ . Схема, поясняющая эффект Холла, изображена на рис. 3.3.

Возникающая при этом разность потенциалов  $U_X$  пропорциональна величине плотности тока и индукции магнитного поля

$$
U_{\rm X} = R_{\rm X} jBa = R_{\rm X} \frac{IBa}{S} = R_{\rm X} \frac{IB}{h},\tag{3.1}
$$

где  $R_X$  – постоянная Холла,  $[R_X] = [M^3/K\pi]$ ; S – площадь поперечного сечения пластины; а - ширина проводящей пластины.

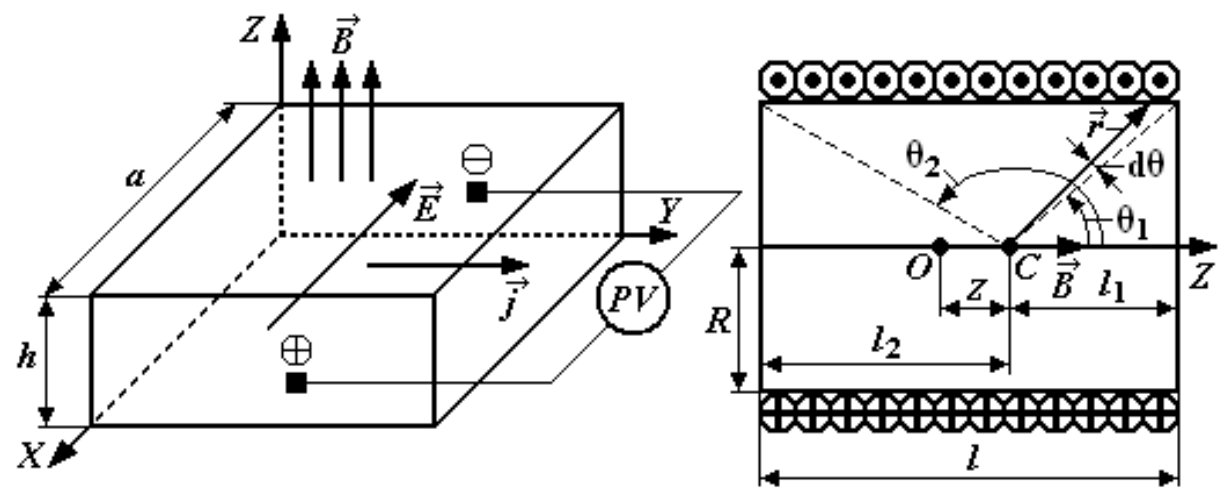

Рис. 3.3. Схема, поясняющая эффект Холла

Рис. 3.4. Схема к расчёту индукции магнитного поля соленоида

Следовательно, индукция магнитного поля на оси соленоида равна:

$$
B_{\text{3KCH}} = \frac{U_X h}{R_X I} = AU_X,\tag{3.2}
$$

где  $A$  – коэффициент пропорциональности между разностью потенциалов, обусловленной эффектом Холла, и индукцией магнитного поля. В работе используется полупроводниковый датчик Холла марки Х501, для которого *А* = 23 мТл/В с рабочим током 10 мА.

При отсутствии магнитного поля разность потенциалов *U*X, обусловленная эффектом Холла, должна быть равна нулю. Однако вследствие неэквипотенциальности выходных электродов на гранях датчика вольтметр может показать некоторую разность потенциалов  $U_{X0}$ . Для датчика, используемого в данной работе, эта величина равна 78 мВ.

На рис. 3.4 приведена схема к расчёту индукции магнитного поля соленоида. Согласно закону Био – Савара – Лапласа индукция магнитного поля соленоида в точке *С* на оси *Z* равна

$$
B = \frac{\mu\mu_0}{2} In\left(\cos\theta_1 - \cos\theta_2\right),\tag{3.3}
$$

где µ – магнитная проницаемость среды;  $\mu_0 = 4 \pi \cdot 10^{-7}~\Gamma$ н/м – магнитная постоянная; *I* – сила тока в витках соленоида; *n* – число витков соленоида на единицу длины.

Из рис. 3.4 следует:

$$
\cos \theta_1 = \frac{l_1}{\sqrt{R^2 + l_1^2}} = \frac{0.5l - z}{\sqrt{R^2 + (0.5l - z)^2}}; \tag{3.4}
$$

$$
\cos\theta_2 = \frac{-l_2}{\sqrt{R^2 + l_2^2}} = \frac{-(0.5l + z)}{\sqrt{R^2 + (0.5l + z)^2}},
$$
(3.5)

где *R* – радиус витков соленоида; *l* – длина соленоида; *z* – координата, отсчитываемая от центра соленоида.

Если индукция магнитного поля определяется в центре соленоида (*z* = 0), то <sup>1</sup>  $\sqrt{R^2 + 0.25l^2}$ 0,5  $\cos \theta$ <sub>1</sub> =  $-\cos \theta$  $R^2$  + 0,25l *l*  $\overline{+}$  $\theta_1 = -\cos\theta_2 = \frac{\theta, \theta}{\sqrt{2\pi}}$ . В этом случае

индукция магнитного поля соленоида максимальна:

$$
B_{\text{max}} = \frac{\mu \mu_0 I n l}{2\sqrt{R^2 + 0.25l^2}}.
$$
 (3.6)

В центре бесконечно длинного соленоида  $(l \gg R) \theta_1 = 0$ ,  $\theta_2 = \pi$ :

$$
B = \mu \mu_0 In. \tag{3.7}
$$

Параметры соленоида:  $l = 0.2$  м;  $R = 0.02$  м;  $n = 2700$  м<sup>-1</sup>;  $\mu = 1$ .

## **3.3. Определение зависимости магнитной индукции в средней точке на оси соленоида от тока соленоида**

3.3.1. Собрать цепь по схеме, изображённой на рис. 3.1.

3.3.2. Поставить шток с датчиком Холла в среднее положение на оси соленоида («0» по шкале).

3.3.3. Включить источник питания и цифровой вольтметр в сеть 220 В. Измерить разность потенциалов  $U_X$  при положении датчика в центре соленоида для тока соленоида в пределах от 0,5 до 1,6 А. Данные занести в табл. 3.1.

3.3.4. Вычислить экспериментальное значение индукции магнитного поля *В*эксп для заданных значений силы тока *I* по формуле (3.2). Данные занести в табл. 3.1.

3.3.5. Вычислить индукцию магнитного поля бесконечно длинного соленоида *В<sup>∞</sup>* для заданных значений силы тока *I* по формуле (3.7). Данные занести в табл. 3.1.

3.3.6. Вычислить индукцию магнитного поля в центре соленоида *В*max для заданных значений силы тока *I* по формуле (3.6). Данные занести в табл. 3.1.

3.3.7. Построить график зависимости  $U_X = f(I)$ . По графику определить разность потенциалов  $U_{X0}$ , существующую даже при отсутствии магнитного поля (*I* = 0).

3.3.8. Построить графики зависимостей магнитной индукции от силы тока:  $B_{\text{3kcn}} = f(I); B_{\infty} = f(I); B_{\text{max}} = f(I).$  Сделать выводы. *Таблица 3.1*

*Результаты измерения разности потенциалов U<sup>X</sup> в центре соленоида при различных значениях тока в соленоиде*

|           | Ток       | Разность        | Магнитная индукция в центре                                     |                         |                             |
|-----------|-----------|-----------------|-----------------------------------------------------------------|-------------------------|-----------------------------|
| $N_2$     | соленоида | потенциалов     | соленоида $(z = 0)$                                             |                         |                             |
|           | . $A$     | $U_{\rm X}$ , B | $B_{\scriptscriptstyle \rm 3KCH},$ м $\rm T\rm \scriptstyle II$ | $B_{\infty}$ , м $T\pi$ | $B_{\text{max}}$ , м $T\pi$ |
|           |           |                 |                                                                 |                         |                             |
| $\ddotsc$ |           |                 |                                                                 |                         |                             |
|           |           |                 |                                                                 |                         |                             |

3.3.9. Рассчитать расхождение результатов с табличными значениями и сравнить погрешностью измерений.

## **3.4. Исследование распределения индукции магнитного поля вдоль оси соленоида (***z* **отсчитывается от средней точки)**

3.4.1. Установить величину тока в катушке соленоида по указанию преподавателя в пределах от 1 до 2 А.

3.4.2. Перемещая шток с датчиком Холла вдоль оси соленоида с интервалом  $\Delta z = 10$  мм, измерить  $U_{\rm X}$ .

3.4.3. Вычислить индукцию магнитного поля *B*эксп для каждого положения датчика Холла по формуле (3.2).

3.4.4. По формулам (3.4) и (3.5) рассчитать  $\cos\theta_1$  и  $\cos\theta_2$ . Рассчитать индукцию магнитного поля В<sub>расч</sub> для каждого положения датчика Холла по формуле (3.3). Полученные результаты занести в табл. 3.2.

3.4.5. Рассчитать относительное расхождение результатов

$$
\text{no popmyne: } \varepsilon_{B} = \frac{\left| B_{\text{mgen}} - B_{\text{pacyl}} \right|}{B_{\text{pacyl}}} \cdot 100\% \,.
$$

3.4.6. Построить график зависимости  $B_{\text{3kcn}} = f(z)$ .

*Таблица 3.2*

*Результаты измерения разности потенциалов U<sup>X</sup> на оси соленоида*

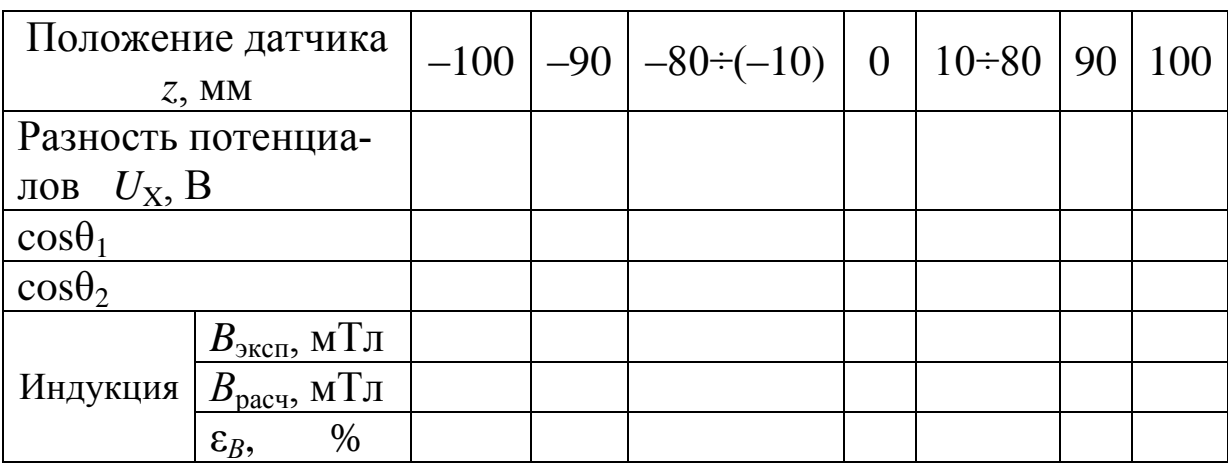

#### **4. Вопросы для самоподготовки**

4.1. Как применить закон Био – Савара – Лапласа для расчёта индукции магнитного поля на оси соленоида?

4.2. Как определить индукцию магнитного поля бесконечно длинного соленоида?

4.3. В чём заключается эффект Холла?

4.4. Почему ЭДС Холла в металлах и полупроводниках различна?

4.5. Как уменьшить неэквипотенциальность электродов, измеряющих разность потенциалов  $U_{\rm X}$ ?

4.6. Какие ещё существуют методы измерения индукции магнитного поля? Охарактеризовать достоинства и недостатки.

4.7. Как рассчитать магнитную индукцию движущегося заряда?

4.8. От каких параметров зависит постоянная Холла?

# <span id="page-26-0"></span>**IV. Лабораторная работа №4 ИССЛЕДОВАНИЕ СВОЙСТВ ФЕРРОМАГНЕТИКОВ**

**1. Цель работы:** исследование зависимости магнитной проницаемости ферромагнетика от напряжённости магнитного поля и определение потерь на гистерезис.

**2. Подготовка к работе:** прочитать в учебниках параграфы [1] §§ 24.5, 25.4; [2] §§ 129, 130, 135, 136; [3] §§ 203, 204, 228, 229. Для выполнения работы студент должен знать: а) природу ферромагнетизма и свойства ферромагнетиков; б) явление магнитного гистерезиса; в) метод определения напряжённости и индукции магнитного поля; г) калибровку осей осциллографа; д) метод графического дифференцирования; е) метод определения потерь на перемагничивание ферромагнетика; ж) порядок настройки приборов, используемых в данной лабораторной установке; з) расчёт погрешностей измерений.

# **3. Выполнение работы**

# **3.1. Описание лабораторного стенда**

На рис. 4.1 приведена принципиальная электрическая схема лабораторной установки, состоящая из трансформатора напряжения *ТР* с ферромагнитным сердечником, ЛАТРа *Л*, активных сопротивлений *R*<sup>1</sup> и *R*2, конденсатора *С*, ключа *К*, вольтметра *V*, амперметра *А* и электронного осциллографа *ЭО*.

На горизонтально отклоняющие пластины *X* электронного осциллографа *ЭО* подаётся напряжение *U<sup>X</sup>* с сопротивления *R*1, пропорциональное напряжённости магнитного поля *H* в сердечнике трансформатора *ТР*. На вертикально отклоняющие пластины *Y* подаётся напряжение *U<sup>Y</sup>* с конденсатора *С*, пропорциональное индукции магнитного поля *В* в сердечнике трансформатора *ТР*. В результате на экране осциллографа *ЭО* появляется петля гистерезиса (кривая 1 на рис. 4.2).

За один период изменения силы тока след электронного луча на экране описывает полную петлю гистерезиса, а за следующий период в точности повторяет её. Поэтому на экране будет

видна неподвижная петля гистерезиса. Изменяя с помощью ЛА-ТРа *Л* напряжение *UX*, можно получить на экране ряд различных по своей площади петель гистерезиса (кривые 2 и 3 на рис. 4.2).

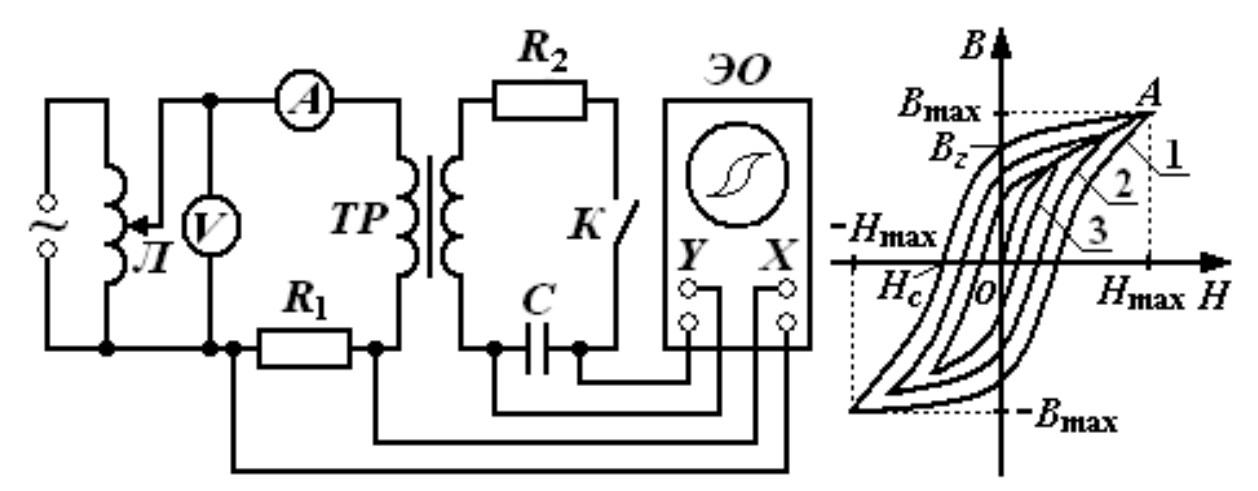

*Рис. 4.1. Принципиальная электрическая Рис. 4.2. Зависимость схема лабораторной установки магнитной индукции В*

 *от напряжённости намагничивающего поля Н для ферромагнетика*

На рис. 4.2 кривая ОА является *основной кривой намагничения*; *В<sup>г</sup>* – остаточная намагниченность; *Н<sup>с</sup>* – коэрцитивная сила;  $H_{\text{max}}$  и  $B_{\text{max}}$  – координаты  $K_X$  и  $K_Y$  вершин петли гистерезиса.

#### **3.2. Методика измерений и расчёта**

## **3.2.1. Метод определения напряжённости и индукции магнитного поля ферромагнитного сердечника**

Напряжение *UX*, подаваемое с сопротивления *R*<sup>1</sup> на вход *Х* осциллографа, равно

$$
U_{X} = U_{R_1} = I_1 R_1, \tag{4.1}
$$

где *I*<sup>1</sup> – действующее значение силы тока в первичной обмотке трансформатора, измеряемое амперметром *А*.

Ток в первичной обмотке создаёт в сердечнике трансформатора магнитное поле напряжённостью

$$
H = \frac{I_1 N_1}{l_{\text{cp}}},
$$
\n(4.2)

где  $N_1$  – число витков первичной обмотки трансформатора;  $l_{cp}$  – длина средней линии сердечника.

Выразив значение  $I_1$  из (4.2) и подставив его в (4.1), полу-ЧИМ

$$
U_{X} = \frac{l_{cp} R_{1}}{N_{1}} H.
$$
\n(4.3)

ЭДС, наводимая во вторичной обмотке трансформатора переменным магнитным потоком, равна

$$
\varepsilon_2 = -\frac{d\psi}{dt} = -N_2 \frac{d\Phi}{dt} = -N_2 S \frac{dB}{dt},\qquad(4.4)
$$

где  $\psi$  – потокосцепление;  $\Phi$  – магнитный поток;  $N_2$  – число витков вторичной обмотки трансформатора:  $B$  – магнитная индукция; S - площадь поперечного сечения сердечника.

Согласно второму закону Кирхгофа для мгновенных значений можно записать

$$
u_{R_2} + u_C = -\varepsilon_2 = N_2 S \frac{dB}{dt}.
$$
 (4.5)

Так как  $u_{R_2} = i_2 R_2$ , а величиной  $u_C$  по сравнению с  $u_{R_2}$ можно пренебречь, мгновенное значение силы тока во вторичной обмотке равно

$$
i_2 = \frac{N_2 S}{R_2} \cdot \frac{dB}{dt}.
$$
 (4.6)

Напряжение  $U_Y$ , подаваемое с конденсатора  $C$  на вход  $Y$  осциллографа, равно

$$
U_Y = U_C = \frac{1}{C} \int i_2 dt = \frac{N_2 S}{R_2 C} \int dB = \frac{N_2 S}{R_2 C} B.
$$
 (4.7)

Из формул (4.3) и (4.7) выражаем *Н* и *В*:

$$
H = \frac{N_1}{l_{cp} R_1} U_X; \quad B = \frac{R_2 C}{N_2 S} U_Y. \tag{4.8}
$$

#### **3.2.2. Калибровка осей осциллографа**

Для определения напряжений  $U_{\chi}$  и  $U_{\gamma}$  необходимо произвести калибровку осей осциллографа. Для этого необходимо собрать схему по рис. 4.1 и выбрать определённые усиления по осям осциллографа, которые должны оставаться неизменными в процессе всех измерений.

Выбор усиления по осям осциллографа производится, следующим образом. С помощью рукояток «усиление по горизонтали», «усиление по вертикали» и ЛАТРа добиться, чтобы петля гистерезиса имела участок насыщения и занимала большую часть экрана. После этого на вход горизонтально и вертикально отклоняющих пластин осциллографа подать по очереди определённое напряжение с выхода ЛАТРа, измеренное вольтметром. Одновременно нужно измерить в делениях шкалы осциллографа соответствующие полные отклонения луча по осям. Тогда масштабы по осям *X* и *Y* определятся из выражений:

$$
m_{X} = \frac{U_{X}}{k_{X}} = \frac{2\sqrt{2}U_{X}}{n_{X}}; \ m_{Y} = \frac{U_{Y}}{k_{Y}} = \frac{2\sqrt{2}U_{Y}}{n_{Y}}, \tag{4.9}
$$

где  $U_{\chi}$ ,  $U_{\gamma}$  – действующие значения напряжений (показания вольтметра), подаваемых на горизонтально и вертикально отклоняющие пластины осциллографа;  $n_{\chi}$ ,  $n_{\gamma}$  – полное отклонение светового луча по соответствующим осям осциллографа.

Задавая несколько значений напряжений  $U_{\chi}$  и  $U_{\gamma}$ , можно определить средние значения масштабов  $\langle m_\chi \rangle$  и  $\langle m_\gamma \rangle$  по осям.

Выразив из (4.9) значения  $U_{\chi}$  и  $U_{\gamma}$ , подставив их в (4.8), получим

$$
H = \frac{N_1 m_X n_X}{2\sqrt{2}l_{cp} R_1};
$$
\n(4.10)

$$
B = \frac{R_2 C m_\gamma n_\gamma}{2\sqrt{2}N_2 S}.
$$
\n(4.11)

# 3.2.3. Определение магнитной проницаемости методом графического дифференцирования

Статическая  $\mu_{s}$  и динамическая  $\mu_{d}$  магнитные проницаемости ферромагнитного сердечника соответственно равны:

$$
\mu_{S} = \frac{1}{\mu_{0}} \cdot \frac{B}{H}, \quad \mu_{d} = \frac{1}{\mu_{0}} \cdot \frac{\Delta B}{\Delta H};
$$
\n(4.12)

где  $\mu_0 = 4\pi \cdot 10^{-7} \Gamma H/m$  – магнитная постоянная.

Динамическую магнитную проницаемость  $\mu_{d}$  можно определить методом графического дифференцирования. Для этого нужно на основной кривой намагничения ОА весь интервал изменения напряжённости Н разбить на одинаковые отрезки шириной  $\Delta H$ , для каждого из которых определить величину  $\Delta B$ (рис. 4.3). Так как зависимость  $B = f(H)$  нелинейная, то магнитная проницаемость есть величина переменная и зависящая от Н.

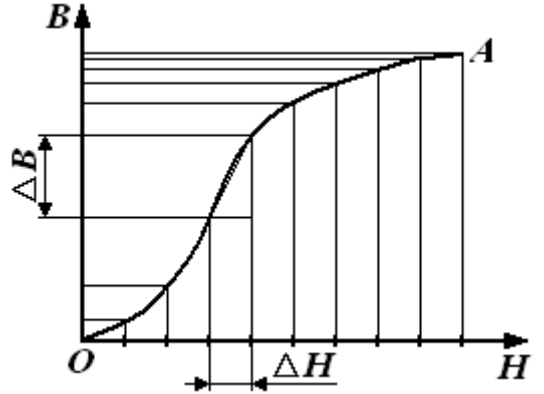

Рис. 4.3. Разбиение основной кривой намагничения на интервалы методом графического дифференцирования

# 3.2.4. Определение потерь на перемагничивание (гистерезис)

При перемагничивании ферромагнитного сердечника часть энергии, потребляемой из сети, затрачивается на переориентировку доменов и возбуждение вихревых токов, и в конечном счёте, переходит в тепловую энергию.

Изменение объёмной плотности энергии магнитного поля при изменении напряжённости поля на величину dH равно

$$
dw = \mu \mu_0 H dH = BdH. \tag{4.13}
$$

Из (4.13) следует, что энергия магнитного поля, затрачиваемая на перемагничивание единицы объёма ферромагнетика за один период изменения силы тока равна площади петли гистерезиса S, выраженной в соответствующих единицах:

$$
w = \int dw = \int \mu \mu_0 H dH = \int B dH = S.
$$
 (4.14)

Если цена деления масштабной шкалы осциллографа в направлении оси *H* равна  $\langle m_{\overline{X}} \rangle$ , а в направлении оси  $B - \langle m_{\overline{Y}} \rangle$ , то площадь одной клетки равна  $\langle m_\chi \rangle \langle m_\gamma \rangle$ . А так как петля гистерезиса содержит М клеток, то её площадь равна  $\langle m_{x}\rangle\langle m_{y}\rangle M$ . Таким образом, потери при перемагничивании единицы объёма ферромагнетика за один период изменения силы тока определяются по формуле

$$
w = S = \langle m_{X} \rangle \langle m_{Y} \rangle M. \tag{4.15}
$$

Потери при перемагничивании всего ферромагнетика за один период изменения силы тока определяются по формуле

$$
W = wV = w l_{cp} S, \qquad (4.16)
$$

где  $V = l_{\text{cm}}S$  – объём ферромагнетика.

#### 3.3. Снятие основной кривой намагничения

3.3.1. Собрать цепь по схеме, изображённой на рис. 4.1.

3.3.2. Выбрать соответствующие усиления по горизонтальной и вертикальной осям осциллографа. Изменяя с помощью ЛАТРа напряжение на входе установки, получить на экране осциллографа семейство петель гистерезиса. Для каждой из них измерить координаты вершин  $K_X$  и  $K_Y$ . Опыт повторить не менее 10 раз. Результаты занести в табл. 4.1.

3.3.3. Произвести калибровку осей осциллографа. Измерения произвести для 5-6 значений в диапазоне напряжений, используемых для снятия основной кривой намагничения.

*Таблица 4.1*

*Результаты определения статической и динамической проницаемостей ферромагнитного сердечника*

| $N_2$          | H   | $\boldsymbol{B}$ | $\mu_{\scriptscriptstyle S}$ | $\Delta H$ | $\Delta B$ | $\mu_{d}$ |
|----------------|-----|------------------|------------------------------|------------|------------|-----------|
| $\Pi/\Pi$      | A/M | $T_{\text{J}I}$  |                              | A/M        | $T\pi$     |           |
| 1              |     |                  |                              |            |            |           |
| 2              |     |                  |                              |            |            |           |
| $\mathfrak{Z}$ |     |                  |                              |            |            |           |
| $\overline{4}$ |     |                  |                              |            |            |           |
| 5              |     |                  |                              |            |            |           |
| 6              |     |                  |                              |            |            |           |
| $\tau$         |     |                  |                              |            |            |           |
| 8              |     |                  |                              |            |            |           |
| 9              |     |                  |                              |            |            |           |
| 10             |     |                  |                              |            |            |           |

3.3.4. По формулам (4.9) вычислить масштабы  $m_{\chi}$  и  $m_{\gamma}$ . Определить средние значения масштабов  $\langle m_\chi \rangle$  и  $\langle m_\gamma \rangle$ . Результаты занести в табл. 4.2.

*Таблица 4.2*

# *Результаты калибровки осей осциллографа и определения потерь на гистерезис*

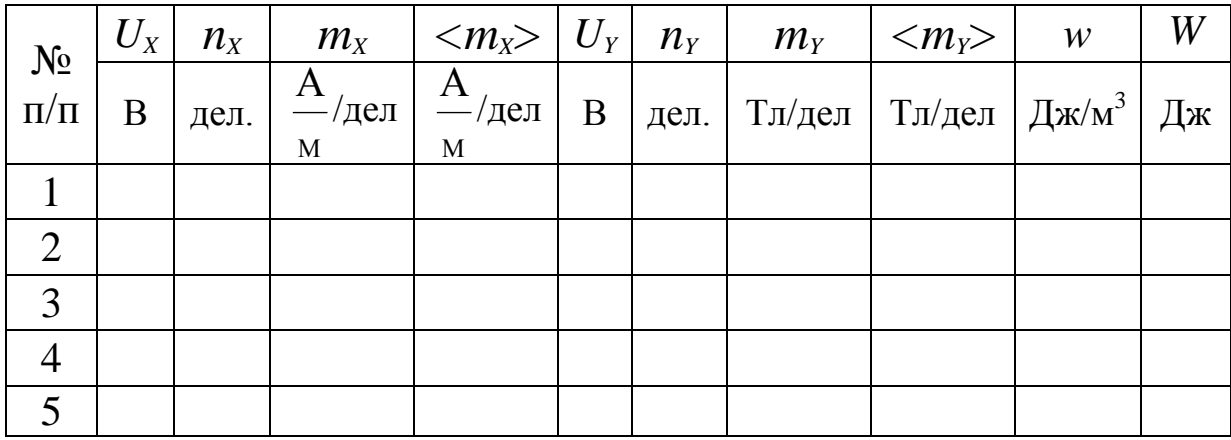

3.3.5. Вычислить значения напряжённости магнитного поля *Н* и индукции магнитного поля *В* по формулам (4.10) и (4.11). Значения занести в табл. 4.1.

3.3.6. По данным табл. 4.1 построить основную кривую намагничения.

# **3.4. Исследование зависимости магнитной проницаемости от напряжённости магнитного поля**

3.4.1. По формуле (4.12) вычислить статическую магнитную проницаемость  $\mu_{_S}$ . Результаты занести в табл. 4.1.

3.4.2. Используя метод графического дифференцирования и основную кривую намагничения, по формуле (4.12) рассчитать динамическую магнитную проницаемость  $\mu_{d}^{}$ . Результаты занести в табл. 4.1.

3.4.3. По данным табл. 4.1 построить графики зависимостей  $\mu_{s} = f(H)$  и  $\mu_{d} = f(H)$ . Сделать выводы.

## **3.5. Определение потерь на гистерезис**

3.5.1. Зарисовать предельную петлю гистерезиса в делениях координатной сетки осциллографа и подсчитать число клеток *М*, которые содержит петля.

3.5.2. Рассчитать потери на гистерезис для единицы объёма ферромагнитного сердечника по формуле (4.15).

3.5.3. Рассчитать потери на гистерезис для всего ферромагнитного сердечника по формуле (4.16).

#### **4. Вопросы для самоподготовки**

4.1. В чём состоит природа ферромагнетизма? Что называют доменом?

4.2. Почему зависимость  $B = f(H)$  для ферромагнетика нелинейная? Что называют остаточной намагниченностью и коэрцитивной силой? Как происходит намагничение ферромагнетика?

4.3. В чём заключается отличие динамической магнитной проницаемости от статической?

4.4. Как изменится основная кривая намагничения, если сердечник будет иметь воздушный зазор?

4.5. Почему сердечники различных устройств набирают из отдельных листов, изолированных друг от друга?

4.6. Какую форму имеют ток и напряжение в цепи, содержащий катушку с ферромагнитным сердечником?

4.7. Какими преимуществами обладает ферритовый сердечник?

4.8. В чём заключается явление магнитострикции?

4.9. В чём проявляется эффект Виллари?

4.10. Что такое точка Кюри?

## <span id="page-34-0"></span>V. Лабораторная работа № 5 ОПРЕДЕЛЕНИЕ ИНДУКТИВНОСТИ КАТУШКИ

1. Цель работы: освоить экспериментальный метод определения индуктивности катушки.

2. Подготовка к работе: прочитать в учебниках параграфы [1] §§ 25.1, 25.2; [2] §§ 122, 123, 126, 136; [3] §§ 221-225, 232. Для выполнения работы студент должен знать: а) закон электромагнитной индукции и правило Ленца; б) понятие о магнитном потоке и индуктивности контура; в) метод векторных диаграмм и его применение к расчёту индуктивности катушки; г) особенности магнетиков и их магнитную восприимчивость и проницаемость; д) теорию диамагнитного эффекта; е) расчет погрешностей измерений.

## 3. Выполнение работы

## 3.1. Описание лабораторного стенда

На рис. 5.1 приведена электрическая схема лабораторной установки, состоящая из катушки индуктивности L с железным сердечником, вольтметра V, амперметра А, потенциометра П, ключа К и источника тока  $\varepsilon$ : постоянного (рис. 5.1, а) и переменного (рис. 5.1, б).

#### 3.2. Методика измерений и расчёта

ЭДС электромагнитной индукции по закону Фарадея

$$
\varepsilon = -\frac{d\Phi}{dt} = -\frac{d(Li)}{dt} = -\left(L\frac{di}{dt} + I\frac{dL}{dt}\right),\tag{5.1}
$$

где  $\Phi = Li$  – магнитный поток, пронизывающий контур;  $L$  – индуктивность контура.

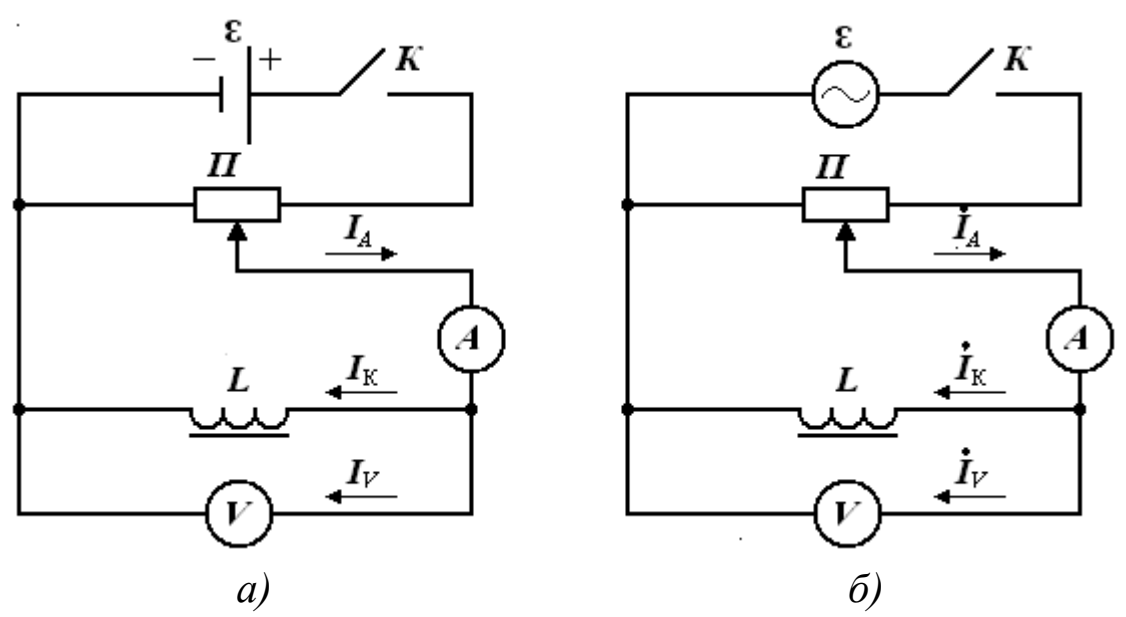

Рис. 5.1. Принципиальная электрическая схема лабораторной установки с источником постоянного напряжения (а) и переменного напряжения (б)

На рис. 5.1, б  $I_A$ ,  $I_K$ ,  $I_V$  – комплексы токов в ветвях электрической цепи или положительные токи (мгновенные значения).

Если  $L =$ const (при отсутствии железного сердечника), тогда  $rac{dL}{dt} = 0$  и следовательно  $\varepsilon = -L\frac{di}{dt}$ .

Магнитный поток катушки, содержащей  $N$  витков, по определению равен скалярному произведению векторов  $\vec{B}$  и  $\vec{S}$  но угол между  $\vec{B}$  и  $\vec{n}$  равен нулю, поэтому  $\cos(\vec{B}, \hat{n}) = 1$ , поэтому справедлива формула:

$$
\Phi = NBS = \mu \mu_0 NHS = \mu \mu_0 \frac{N^2 S}{l} i, \qquad (5.2)
$$

где  $\ell$  – длина катушки; S – площадь её поперечного сечения.

В этой формуле коэффициент пропорциональности - это индуктивность катушки

$$
L = \mu \mu_0 \frac{N^2 S}{l}.
$$
\n
$$
(5.3)
$$
Для расчёта индуктивности катушки в данной работе используется метод векторных диаграмм.

На рис. 5.2 вектор *İR* – комплекс напряжения на активном сопротивлении катушки. Он совпадает по фазе с вектором тока *İ*. Вектор *İ*ω*L* – комплекс напряжения на индуктивном сопротивлении катушки. Он опережает вектор тока *İ* по фазе на π/2. Вектор *İ Z* – комплекс напряжения на полном сопротивлении катушки.

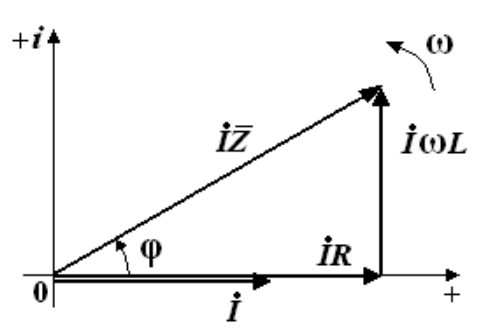

*Рис. 5.2. Диаграмма напряжений катушки индуктивности на комплексной плоскости при подключении её к источнику переменного напряжения*

Если стороны треугольника напряжений (рис. 5.2) разделить на *İ*, то получится треугольник сопротивлений *Z*, *R* и *X<sup>L</sup>* = ω*L* (рис. 5.3).

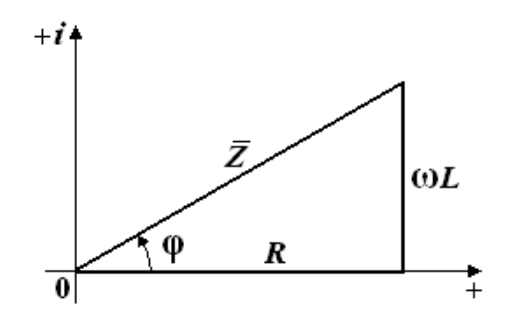

*Рис. 5.3. Треугольник сопротивлений катушки индуктивности на комплексной плоскости при подключении её к источнику переменного напряжения*

Из треугольника сопротивлений следует, что полное сопротивление катушки индуктивности равно

$$
Z = \sqrt{R^2 + (\omega L)^2}, \text{OM}
$$
 (5.4)

где *R* – активное сопротивление катушки.

Из формулы (5.4) выражаем индуктивность катушки

$$
L = \frac{\sqrt{Z^2 - R^2}}{\omega}, \Gamma_H
$$
 (5.5)

где  $\omega = 2\pi f$  – циклическая частота переменного напряжения.

Если экспериментально определить сопротивление катушки постоянному току  $R$  и полное сопротивление катушки переменному току Z, то по формуле (5.5) можно рассчитать индуктивность катушки на выбранной частоте переменного напряжения.

## 3.3. Последовательность действий при определении активного сопротивления катушки R

3.3.1. Собрать электрическую схему по рис. 5.1, а. Движок потенциометра П поставить в положение минимума снимаемого напряжения.

3.3.2. После проверки схемы преподавателем замкнуть ключ К и, перемещая движок потенциометра, выбрать удобные пределы измерения приборов (стрелки приборов должны отклоняться более 50 % выбранного предела измерений).

3.3.3. Определить цену деления приборов, разделив предел измерения на количество делений шкалы прибора.

3.3.4. Измерить напряжение  $U$  и ток  $I_A$  при различных положениях движка потенциометра.

3.3.5. Определить ток, протекающий через вольтметр, по формуле  $I_V = \frac{U}{R_V}$ , где  $R_V$  – сопротивление вольтметра, приведён-

ное на лицевой панели прибора.

3.3.6. Определить постоянный ток, протекающий через катушку, по формуле  $I_{K} = I_{A} - I_{V}$ .

3.3.7. Построить график вольт-амперной зависимости  $I_{K}(U)$ , откладывая по оси ординат ток катушки  $I_{K}$ , по оси абсцисс напряжение U. Котангенс угла наклона прямой, проведённой через точки графика (методом наименьших квадратов, экспериментальные точки должны располагаться примерно поровну по обеим сторонам прямой), определяет омическое сопротивление катушки  $R_{\rm k}$  = ctg  $\varphi$  =  $\frac{\Delta U}{\Delta I}$ . Результаты занести в табл. 5.1.

3.3.8. Рассчитать абсолютную погрешность  $\Delta R$ . Результат записать в виде  $R = R_{\rm K} \pm \Delta R$ .

Таблииа 5.1

Определение активного сопротивления катушки  $R_{k}$ 

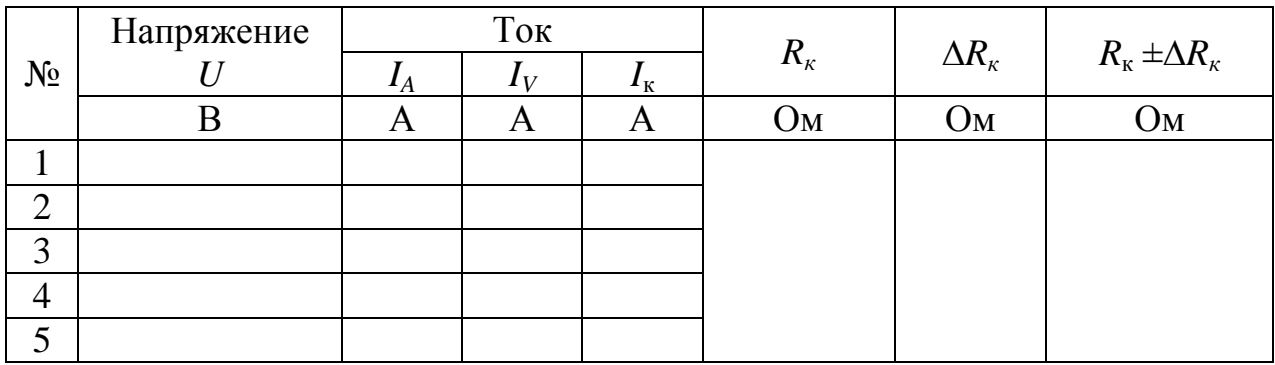

## 3.4. Последовательность действий при определении полного сопротивления катушки  $Z_0$  без железного сердечника

3.4.1. Собрать электрическую схему по рис. 5.1, б. Вынуть сердечник из катушки. Повторить все измерения, приведённые в  $\Pi$ . 3.3.

3.4.2. Построить график вольт-амперной зависимости  $I_{\kappa}(U)$ , на одном графике с вольт-амперной зависимостью для постоянного тока. Котангенс угла наклона прямой, проведённой через точки графика, определяет полное сопротивление катушки:  $Z_0 = c$ tg  $\varphi = \frac{\Delta U}{\Delta I}$ . Результаты занести в табл. 5.2.

Таблица 5.2

Определение полного сопротивления катушки  $Z_{\alpha}$ 

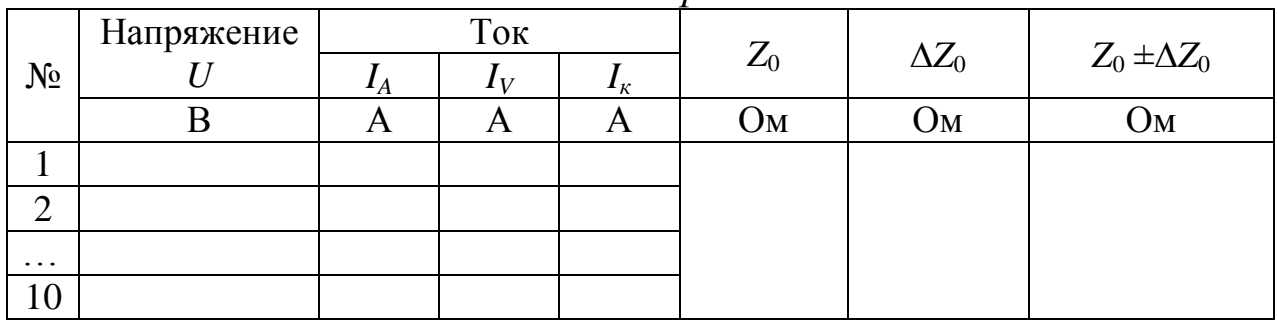

без железного сердечника

3.4.3. Рассчитать абсолютную погрешность  $\Delta Z_0$ . Результат записать в виде  $Z_0 \pm \Delta Z$ .

## 3.5. Последовательность действий при определении полного сопротивления катушки  $Z_C$  с железным сердечником

3.5.1. Вставить сердечник в катушку и вновь повторить все измерения. Рассчитать токи, протекающие через вольтметр  $I_V$  и катушку  $I_{\kappa}$ , результаты вычислений занести в табл. 5.3.

3.5.2. Построить график вольт-амперной зависимости на одном графике с вольт-амперной зависимостью для постоянного тока и катушки без сердечника. Котангенс угла наклона прямой, проведённой через точки графика, определяет полное сопротивление катушки:  $Z_c = c t g \varphi = \frac{\Delta u}{\Delta I}$ . Результаты занести в табл. 5.3.

3.5.3. Рассчитать абсолютную погрешность  $\Delta Z_c$ .

Результат записать в виде  $Z_c \pm \Delta Z_c$ 

Таблица 5.3

Определение полного сопротивления катушки  $Z_c$ 

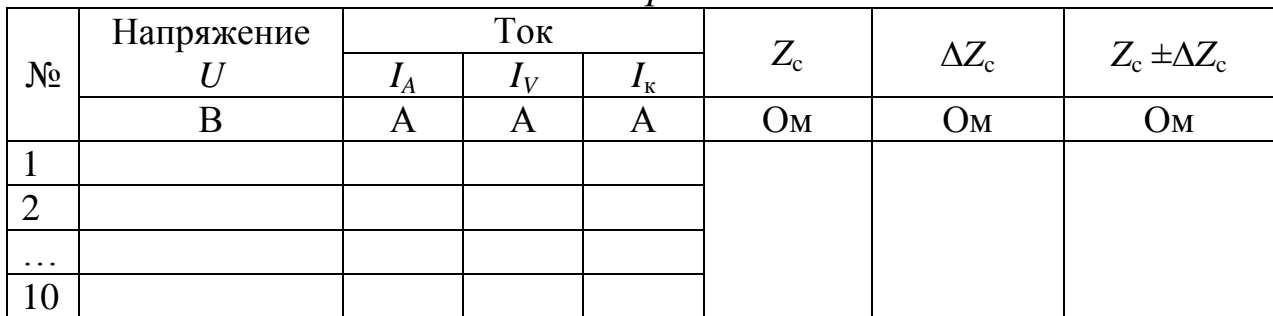

с железным сердечником

## 3.6. Определение индуктивности катушки и магнитной проницаемости железного сердечника

3.6.1. По формуле  $L_0 = \frac{\sqrt{Z_0^2 - R_{\rm K}^2}}{2}$  рассчитать индуктивность катушки без сердечника.

3.6.2. По формуле  $L_c = \frac{\sqrt{Z_c^2 - R_{\rm K}^2}}{Q}$  рассчитать индуктивность

катушки с сердечником.

3.6.3. Рассчитать магнитную проницаемость сердечника по

формуле  $\mu_{C} = \frac{L_{C}}{L}$ . При этом нужно иметь ввиду, что магнитная проницаемость ферромагнетика  $\mu_c$  является функцией напряжённости намагничивающего поля и зависит от состояния сердечника, а найденное значение индуктивности L<sub>c</sub> характерно только для выбранных значений тока и напряжения на катушке.

# 3.7. Нахождение зависимости  $L_c = f(U)$

Повторить измерения по п. 3.6 для различных напряжений и построить зависимость  $L_c = f(U)$ , а также без сердечника.

### 4. Вопросы для самоподготовки

4.1. Что такое индуктивность контура? От чего она зависит и в каких единицах измеряется?

4.2. Какие существуют способы определения индуктивно $cru?$ 

4.3. Что такое активное, индуктивное и полное сопротивления катушки в цепи переменного тока?

4.4. Почему сопротивление катушки при переменном токе больше, чем при постоянном токе?

4.5. В чём заключаются закон электромагнитной индукции и явление самоиндукции? Как применить правило Ленца для определения направления индукционного тока?

4.6. Как железный сердечник влияет на величину индуктивности катушки? Что такое домены?

4.7. Какими преимуществами обладает ферритовый сердечник по сравнению с железным сердечником?

4.8. В чём особенности диа- и парамагнетиков?

4.9. За счёт чего проявляется диамагнитный эффект?

4.10. Что такое гиромагнитное отношение?

4.11. С чем связана частота Лармора?

4.12. Как рассчитывается намагниченность диамагнетиков и парамагнетиков?

4.13. В чём заключаются явление магнитострикции и эффект Виллари?

4.14. Как зависит магнитная проницаемость железного сердечника от напряженности магнитного поля?

## **VI. Лабораторная работа № 6 ОПРЕДЕЛЕНИЕ ИНДУКТИВНОСТИ СОЛЕНОИДА БАЛЛИСТИЧЕСКИМ МЕТОДОМ**

**1. Цель работы:** освоить баллистический метод определения индуктивности соленоида.

**2. Подготовка к работе:** прочитать в учебниках параграфы [2] §§ 122, 123, 126; [3] §§ 221–226. Для выполнения работы студент должен знать: а) закон электромагнитной индукции и правило Ленца; б) понятие о магнитном потоке и индуктивности контура; в) метод определения баллистической постоянной; г) методику определения индуктивности соленоида баллистическим методом; д) расчёт погрешности измерений.

#### **3. Выполнение работы**

#### **3.1. Описание лабораторного стенда**

На рис. 6.1 приведена электрическая схема лабораторной установки, состоящая из источника постоянного тока ε, ключа *К*, потенциометра *R*, измерительной катушки *L*, соленоида *S*, амперметра *А* и баллистического гальванометра *G*.

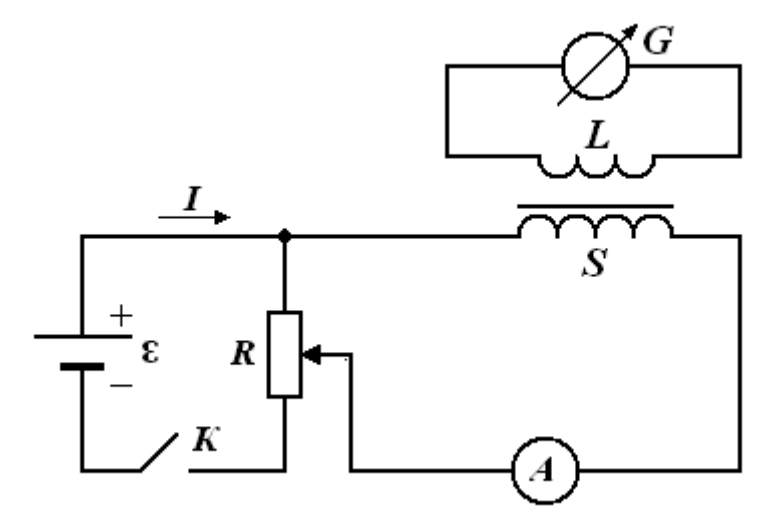

*Рис. 6.1. Принципиальная электрическая схема лабораторной установки*

Электрическая схема состоит из двух магнитосвязанных цепей. Первая цепь служит для питания соленоида *S* от источника постоянного тока ε. Вторая цепь состоит из измерительной катушки *L* и баллистического гальванометра *G*. Измерительная катушка *L* содержит *N* витков медной проволоки, намотанной в центре соленоида *S* на витки соленоида. Используемый соленоид выполнен в виде многослойной катушки (3–4 слоя). Баллистический гальванометр *G* отличается от обычного лишь увеличенным моментом инерции и служит для измерения малых количеств электричества.

#### **3.2. Методика измерений и расчёта**

Теория баллистического гальванометра показывает, что первый (максимальный) баллистический отброс пропорционален количеству электричества *q*, протекающего через него:

$$
\alpha = \frac{q}{K_G},\tag{6.1}
$$

где *G K* – баллистическая постоянная гальванометра, численно равная, количеству электричества, вызывающего смещение указателя гальванометра на одно деление.

Магнитный поток Ф, пронизывающий виток с током, пропорционален силе тока *i*:

$$
\Phi = Li, \tag{6.2}
$$

где *L* – индуктивность контура.

При замыкании (или размыкании) тока в цепи соленоида в измерительной катушке возникает ЭДС индукции

$$
\varepsilon_{i} = -\frac{d\psi_{L}}{dt} = -N_{L}\frac{d\Phi}{dt},
$$
\n(6.3)

где  $\varepsilon$ <sub>*i*</sub> – мгновенное значение ЭДС индукции;  $\psi$ <sub>*L*</sub> =  $N$ <sub>*L*</sub> $\Phi$  – потокосцепление измерительной катушки.

Сила тока в цепи гальванометра

$$
i = \frac{\mathrm{d}q}{\mathrm{d}t} = \frac{\varepsilon_i}{Z_K + R_G},\tag{6.4}
$$

где *i* – мгновенное значение силы тока;  $Z_{\rm K}$  и  $R_{\rm G}$  – соответственно сопротивления измерительной катушки и гальванометра.

Количество электричества, протекающего через гальванометр при замыкании (или размыкании) цепи:

$$
q = \int i \mathrm{d}t = \int \frac{\varepsilon_i}{Z_K + R_G} \, \mathrm{d}t = -\frac{N_L}{Z_K + R_G} \int \mathrm{d}\Phi = \frac{N_L \Phi}{Z_K + R_G} \,. \tag{6.5}
$$

Из формулы (6.5) выразим магнитный поток

$$
\Phi = \frac{\left(Z_K + R_G\right)}{N_L} \cdot q = \frac{\left(Z_K + R_G\right)}{N_L} \cdot K_G \alpha. \tag{6.6}
$$

Индуктивность соленоида

$$
L_{S} = \frac{\Psi_{S}}{I} = \frac{N_{S}\Phi}{I} = \frac{\left(Z_{K} + R_{G}\right)N_{S}K_{G}\alpha}{IN_{L}},\tag{6.7}
$$

где *I* – максимальное значение силы тока в цепи соленоида, измеряемое амперметром;  $N_{L}$  и  $N_{S}$  – соответственно число витков измерительной катушки и соленоида.

Индуктивность соленоида в общем случае определяется по формуле

$$
L_{S.\text{reop.}} = \mu \mu_0 n^2 l S \,, \tag{6.8}
$$

где  $\mu_{_0}$  – магнитная постоянная, равная 4 $\pi \cdot 10^{-7}$  Гн/м;  $\mu \,$  – относительная магнитная проницаемость железного сердечника; *n* – число витков соленоида на единицу длины; *l* – длина соленоида; *S* – площадь витка соленоида.

Баллистическая постоянная  $K_{\overline{G}}$  дополнительно определяется методом разряда конденсатора, заряженного до разности потенциалов *U*, через баллистический гальванометр.

На рис 6.2 приведена электрическая схема для определения баллистической постоянной, состоящая из источника тока ε, ключа *К*, потенциометра *R*, вольтметра *V*, конденсатора *С*, переключателя *П* и баллистического гальванометра *G*.

При повороте переключателя *П* влево производится зарядка конденсатора *С* до некоторой разности потенциалов *U*, величина которой регулируется потенциометром *R*. При повороте переключателя *П* вправо производится разрядка конденсатора *С* через

баллистический гальванометр *G*. Количество электричества, прошедшее через гальванометр при разрядке конденсатора, равно  $q = CU$ .

Максимальный баллистический отброс

$$
\alpha = \frac{q}{K_G} = \frac{CU}{K_G}.\tag{6.9}
$$

Из формулы (6.9) выражаем баллистическую постоянную

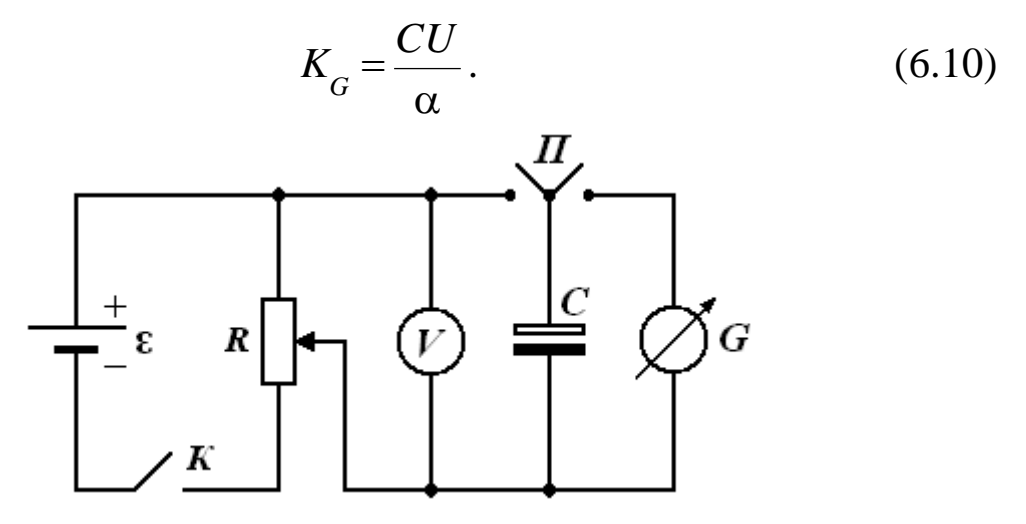

*Рис. 6.2. Принципиальная электрическая схема для определения баллистической постоянной*

## **3.3. Определение баллистической постоянной**

3.3.1. Собрать цепь по схеме, изображённой на рис. 6.2.

3.3.2. Включить осветитель гальванометра и получить резкое изображение светового указателя по шкале. Установить изображение нити светового указателя на нулевое деление шкалы.

3.3.3. Замкнуть ключ *К*. Движком потенциометра *R* установить разность потенциалов *U*, измеряемую вольтметром *V*, согласно табл. 6.1.

3.3.4. Повернув переключатель *П* влево, произвести зарядку конденсатора *С* до разности потенциалов *U*.

3.3.5. Повернув переключатель *П* вправо, произвести разрядку конденсатора *С* через баллистический гальванометр *G* и записать баллистический отброс . Опыт повторить 5 раз. Результаты измерений занести в табл. 6.1.

3.3.6. Вычислить по формуле (6.10) баллистическую постоянную гальванометра.

*Таблица 6.1*

| $N_{\Omega}$ |     |           | $\alpha$ | G      | G      | $\Delta \mathbf{\Lambda}_G$ |
|--------------|-----|-----------|----------|--------|--------|-----------------------------|
| $\Pi/\Pi$    | мкФ |           | дел      | Кл/дел | Кл/дел | Кл/дел                      |
|              |     | 0,5       |          |        |        |                             |
| $\cdots$     |     | $\ddotsc$ |          |        |        |                             |
| J            |     | ∽,        |          |        |        |                             |

*Определение баллистической постоянной гальванометра*

*С* – ёмкость конденсатора, мкФ; *U* – напряжение зарядки конденсатора, B; α – отброс стрелки гальванометра;  $K_G$  – баллистическая постоянная.

3.3.7. Рассчитать среднее значение баллистической постоянной  $\langle K_{\overline{G}} \rangle$  и абсолютную погрешность  $\Delta K_G$ . Ответ записать в виде  $K_G = \langle K_G \rangle \pm \Delta K_G$ .

## **3.4. Определение индуктивности соленоида**

3.4.1. Занести в табл. 6.2 технические характеристики соленоида, измерительной катушки и баллистического гальванометра.

3.4.2. Рассчитать по формуле (6.8) теоретическое значение индуктивности соленоида *LS.*теор. без сердечника (μ = 1).

3.4.3. Собрать цепь по схеме, изображённой на рис. 6.1.

3.4.4. Замкнуть ключ *К*. Движком потенциометра *R* установить ток в цепи соленоида *I*, измеряемый амперметром *А*, согласно табл. 6.3.

3.4.5. Разомкнуть ключ *К*. Записать баллистический отброс. Опыт повторить 5 раз. Результаты занести в табл. 6.3.

3.4.6. Рассчитать индуктивность соленоида без сердечника по формуле (6.7).

3.4.7. Рассчитать среднее значение индуктивности соленоида без сердечника *<LS>*.

3.4.8. Поместить внутрь соленоида сердечник. Повторить все измерения. Результаты занести в табл. 6.3.

3.4.9. Рассчитать по формуле (6.7) индуктивность соленоида с сердечником.

3.4.10. Рассчитать среднее значение индуктивности соленоида с сердечником  $\langle L_{S} \rangle$ .

3.4.11. По формуле (6.2) определить магнитный поток соленоида без сердечника и с сердечником при каждом значении тока  $I$ .

3.4.12. Построить графики зависимостей  $\Phi = f(i)$  для соленоида без сердечника и с сердечником. Сделать вывод.

Таблица 6.2

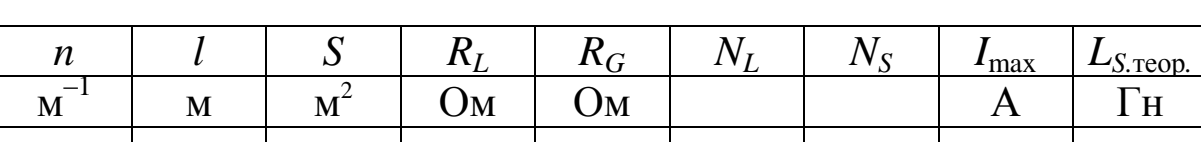

Технические характеристики лабораторной установки

 $S$ .  $\text{reop}$ . ка,  $\Gamma$ н.

Таблица 6.3

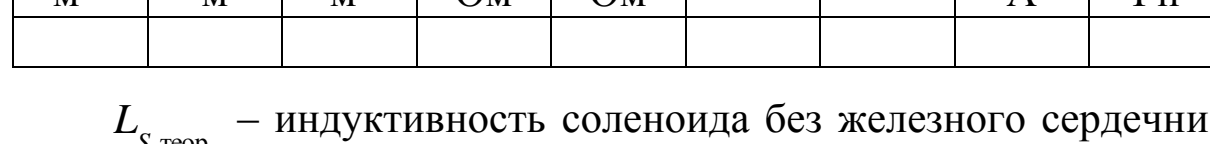

Определение индуктивности соленоида

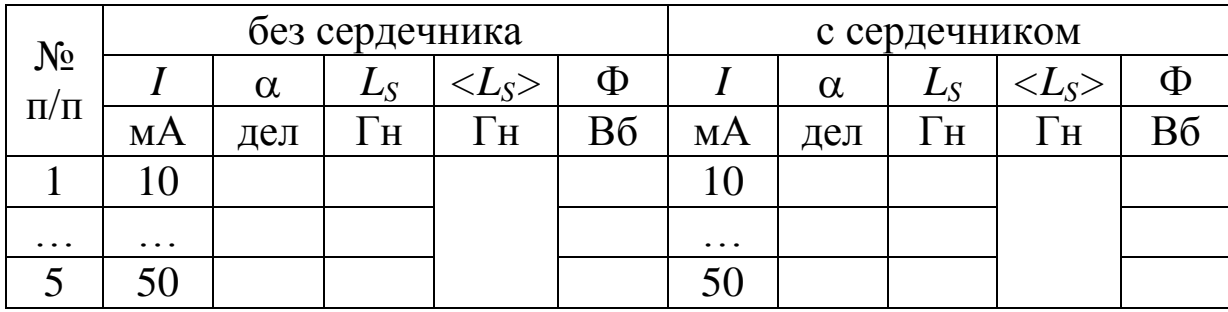

#### 4. Вопросы для самоподготовки

4.1. Что называется магнитным потоком, потокосцеплением и индуктивностью контура?

4.2. Как рассчитывается индукция магнитного поля внутри соленоида без сердечника?

4.3. Почему магнитное поле внутри соленоида является однородным, а вне соленоида - неоднородным?

4.4. От чего зависит индуктивность соленоида?

4.5. При каких условиях возникает в катушке ЭДС самоиндукции?

4.6. Как применить правило Ленца для определения направления индукционного тока?

4.7. Как определить индуктивность соленоида баллистическим методом?

4.8. Как определить баллистическую постоянную?

4.9. На чём основан принцип действия баллистического гальванометра?

4.10. Почему индуктивность соленоида с сердечником больше, чем без сердечника?

## **VII. Лабораторная работа № 7 ИЗУЧЕНИЕ ЯВЛЕНИЯ ВЗАИМНОЙ ИНДУКЦИИ**

**1. Цель работы:** определение взаимной индукции двух коаксиально расположенных катушек индуктивности.

**2. Подготовка к работе:** прочитать в учебниках параграфы [1] §§ 25.1–25.3; [2] §§ 122, 123, 128; [3] § 227. Для выполнения работы студент должен знать: а) явление взаимной индукции и закон Фарадея; б) коэффициент взаимной индуктивности; в) метод определения коэффициента взаимной индуктивности; г) порядок настройки генератора Г6-46 и осциллографа С1-94; д) методику измерения напряжений с помощью осциллографа; е) расчёт погрешности измерений.

#### **3. Выполнение работы**

#### **3.1. Описание лабораторного стенда**

На рис. 7.1 приведена блок-схема лабораторной установки для исследования явления взаимной индукции, состоящая из модуля *ФПЭ-05*, содержащего катушки индуктивности *L*<sup>1</sup> и *L*2, расположенные на одной оси, звукового генератора *PQ* типа Г6-46 и электронного осциллографа *PO* типа С1-94.

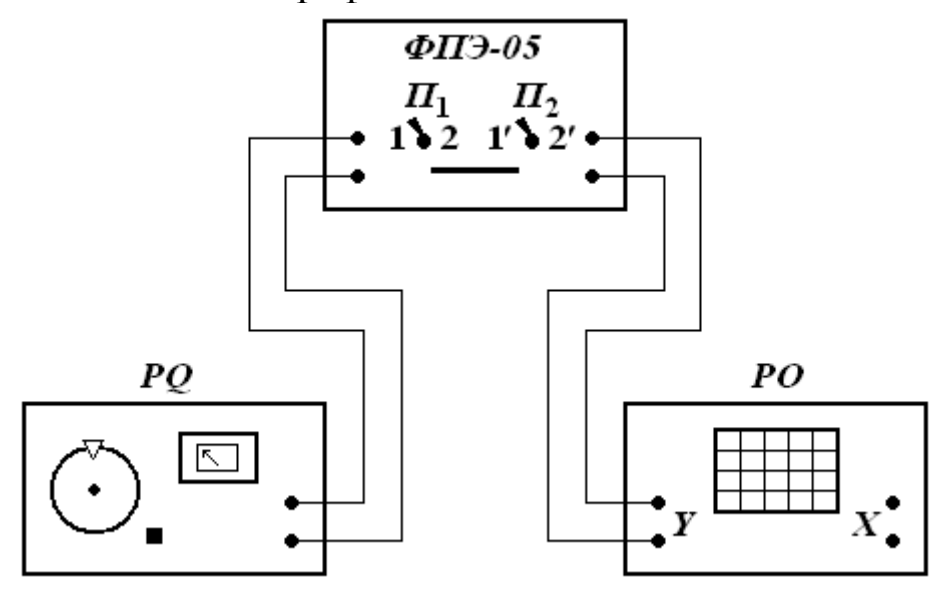

*Рис. 7.1. Блок-схема лабораторной установки для исследования явления взаимной индукции: PQ – звуковой генератор; PO – электронный осциллограф; ФПЭ – модуль*

Принципиальная электрическая схема установки изображена на рис. 7.2.

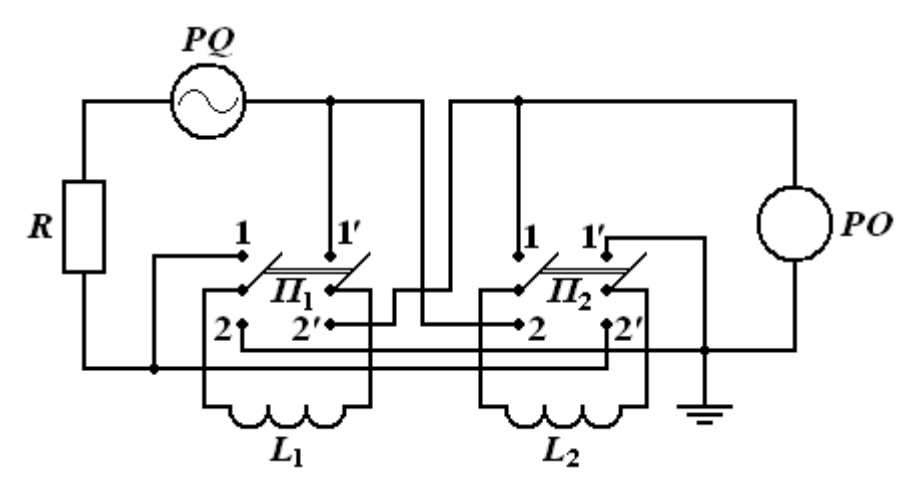

*Рис. 7.2. Принципиальная электрическая схема установки*

В положении  $1-1'$  переключателей  $\Pi_1$  и  $\Pi_2$  напряжение от генератора *PQ* подаётся на катушку *L*1, а электронный осциллограф *PO* измеряет напряжение на катушке *L*2. В положении 2–2′ переключателей *П*<sup>1</sup> и *П*<sup>2</sup> напряжение от генератора *PQ* подаётся на катушку *L*2, а электронный осциллограф *PO* измеряет напряжение на катушке  $L_1$ .

#### **3.2. Методика измерений и расчёта**

Рассмотрим две катушки индуктивности  $L_1$  и  $L_2$ , расположенные близко друг от друга. Если по катушке *L*<sup>1</sup> пропустить ток  $I_1$ , то он создаёт магнитный поток, часть которого  $\Phi_{21}$  пронизывает катушку  $L_2$ :

$$
\Phi_{21} = M_{21} I_1,\tag{7.1}
$$

где 21 *M* – коэффициент взаимной индуктивности катушек *L*<sup>1</sup> и *L*2.

При изменении тока *I*<sup>1</sup> в катушке *L*<sup>2</sup> возникает ЭДС индукции, мгновенное значение которой определяется выражением

$$
\varepsilon_2 = -M_{21} \frac{\mathrm{d}i}{\mathrm{d}t}.\tag{7.2}
$$

Если поменять местами катушки  $L_1$  и  $L_2$ , то при изменении тока *I*<sup>2</sup> в катушке *L*<sup>1</sup> возникает ЭДС индукции, мгновенное значение которой определяется выражением

$$
\varepsilon_1 = -M_{12} \frac{\mathrm{d}i}{\mathrm{d}t},\tag{7.3}
$$

где  $M_{12} = M_{21}$ , т. к. определяются взаимным расположением катушек, которое не изменяется.

Так как питание катушек осуществляется от генератора звуковой частоты *PQ*, то мгновенное значение силы тока, протекающего через катушку *L*1, равно

$$
i_1 = \frac{u_1}{Z} = \frac{U_{01}}{\sqrt{R^2 + (\omega L_1)^2}} \cos(\omega t - \varphi) = I_{01} \cos(\omega t - \varphi), \quad (7.4)
$$

где  $R$  – активное сопротивление катушки;  $\omega L_1 = X_{L1}$  – индуктивное сопротивление катушки;  $Z_1 = \sqrt{R^2 + (\omega L_1)^2}$  $Z_1 = \sqrt{R^2 + (\omega L_1)^2}$  – модуль полного сопротивления катушки; 1 *u* – мгновенное значение напряжения на катушке  $L_1$ ;  $U_{01}$  амплитуда напряжения на катушке  $L_1$ ;  $I_{01}$  – амплитуда силы тока, протекающего через катушку  $L_1$ ;  $\varphi$  – разность фаз между напряжением и силой тока в цепи катушки индуктивности *L*1.

Мгновенное значение ЭДС взаимной индукции в катушке *L*<sup>2</sup>

$$
\varepsilon_{2} = -M_{21} \frac{di}{dt} = M_{21} \frac{U_{01}}{Z} \omega \sin(\omega t - \varphi) =
$$
  
=  $\xi_{02} \sin(\omega t - \varphi) = \xi_{02} \cos(\omega t - 90^0 - \varphi)$  (7.5)

где  $\xi_{02} = \xi_{01} = M_{21} \frac{01}{0} = M_{21} \frac{01}{0} = 2\pi f$ *Z U M Z U*  $\xi_{02} = \xi_{01} = M_{21} \frac{0}{0} = M_{21} \frac{0}{0} = 2\pi$ 21 01  $\sigma_{02} = \xi_{01} = M_{21} \frac{0.01}{Z}$   $\omega = M_{21} \frac{0.01}{Z} 2\pi f$  — амплитуда ЭДС взаимной

индукции; *f* – частота звукового генератора *PQ*.

Вольтметр, расположенный на панели звукового генератора *PQ*, показывает действующее значение напряжения, поэтому

$$
U_{01} = U_{\mu} \sqrt{2} \,. \tag{7.6}
$$

Коэффициент взаимной индуктивности определяется по формуле

$$
M_{21} = M_{12} = \frac{\xi_{01} Z}{2\pi f U_{01}} = \frac{\xi_{01} Z}{2\sqrt{2}\pi f U_{\text{II}}}.
$$
 (7.7)

## **3.3. Подготовка к работе генератора Г6-46**

3.3.1. Исходное положение органов управления генератора: установить на передней панели генератора.

3.3.2. Выбрать синусоидальный режим, нажав «~».

3.3.3. Нажать аттенюатор – 20, выбрать частоту с помощью кнопки диапазона и ручек «ГРУБО», «ПЛАВНО».

## **3.4. Подготовка к работе осциллографа С1-94**

3.4.1. Вставить вилку шнура питания в розетку «~220 В» и включить тумблер «сеть» на передней панели. При этом должна загореться сигнальная лампа. Дать осциллографу прогреться 1 2 мин.

3.4.2. Ручкой «ЯРКОСТЬ» установить яркость изображения линии развёртки на экране, удобную для наблюдения. Во избежание прожога люминофора нельзя устанавливать чрезмерную яркость. Ручкой «ФОКУС» установить одинаковую чёткость изображения по всей линии луча.

3.4.3. С помощью специального кабеля подать исследуемый сигнал на гнездо «→1МΩ 40 pF» усилителя У, расположенного на передней панели осциллографа.

3.4.4. Нажать переключатель «~≅» в положение «~».

3.4.5. Установить переключатель «V/дел» в положение 0,05 В/дел., чтобы исследуемый сигнал занимал на экране 5 делений.

3.4.6. Установить ручкой «УРОВЕНЬ» устойчивое изображение сигнала на экране. Если с помощью одной только ручки «УРОВЕНЬ» не удаётся получить устойчивое изображение, нужно использовать ручки «УРОВЕНЬ» и «СТАБ». Для этого нужно повернуть ручку «УРОВЕНЬ» влево до упора, затем медленно поворачивать ручку «СТАБ» до начала срыва развёртки. После этого, вращая ручку «УРОВЕНЬ» вправо до появления развёртки, установить уровень на запускающем сигнале, с которого срабатывает схема синхронизации развёртки.

3.4.7. Нажать переключатель: «ms/дел, μs/дел» в положение

«ms/дел», чтобы на экране наблюдалось несколько периодов исследуемого сигнала. Установить переключатель «РАЗВЁРТКА» в положение «0,5».

3.4.8. Совместить вращением ручки «↑» верхний уровень сигнала с одной из горизонтальных линий сетки. Нижний уровень при этом должен находиться в пределах шкалы экрана. Ручкой « » сместить изображение так, чтобы его левый край находился на одной из вертикальных линий сетки. Ручка «УСИЛЕНИЕ» должна при этом находиться в крайнем правом положении.

3.4.9. Измерить в делениях шкалы расстояние по вертикали между крайними точками измеряемого сигнала.

3.4.10. Умножить на величину показателя «V/дел». При этом погрешность определения величины амплитуды напряжения равна  $\pm 7\%$ .

## **3.5. Определение коэффициентов**  $M_{12}$  **и**  $M_{21}$  **и исследование их зависимости от расстояния между центрами катушек** *d*

3.5.1. Собрать цепь по схеме, изображённой на рис. 7.1.

3.5.2. Задать напряжение  $U_{\text{I}}$  в диапазоне от 0,5 до 5 В и частоту *f* сигнала генератора в диапазоне от 1 до 10 кГц (по указанию преподавателя). Поставить переключатели  $\Pi_1$  и  $\Pi_2$  в положение 1–1′.

3.5.3. Установить подвижную катушку *L*<sup>1</sup> в положение 0 мм по линейке. Перемещая катушку *L*<sup>1</sup> через каждые 10 мм, записывать значение ЭДС взаимной индукции в цепи катушки L<sub>2</sub>.

3.5.4. По формуле (7.7) определить значение  $M_{21}$ . Полученные данные занести в табл. 7.1.

*Таблица 7.1*

*Результаты измерения коэффициента взаимной индуктивности при различном взаимном расположении катушек*

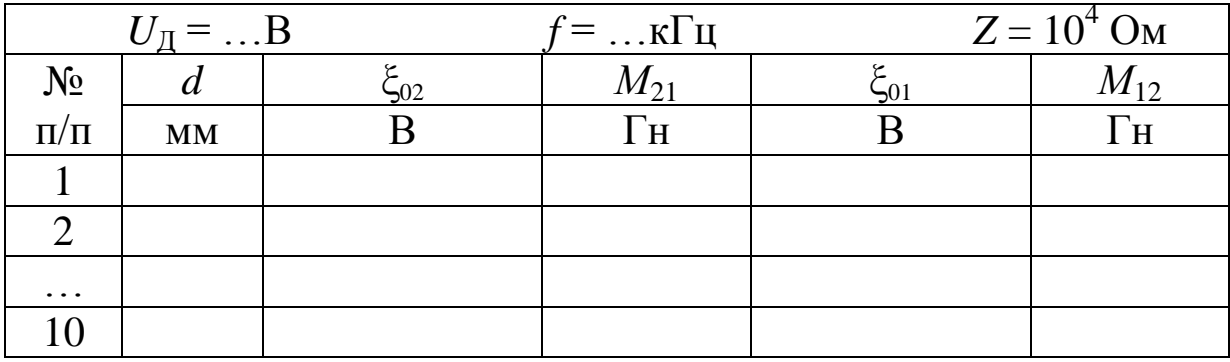

3.5.5. Поставить переключатели  $\Pi_1$  и  $\Pi_2$  в положение 2-2'. Повторить все измерения.

3.5.6. По формуле (7.7) определить значение *М*12. Полученные данные занести в табл. 7.1.

3.5.7. Построить графики зависимостей *М*<sup>12</sup> *= f*(*d*) и  $M_{21} = f(d)$ , где *d* – расстояние между центрами катушек  $L_1$  и  $L_2$ .

## **3.6. Определение коэффициента** *М***<sup>21</sup> при различных значениях питающего напряжения**

3.6.1. Поставить катушку *L*<sup>1</sup> в среднее положение относительно катушки  $L_2$ .

3.6.2. Задать частоту *f* питающего напряжения в диапазоне от 20 до 30 кГц (по указанию преподавателя).

3.6.3. Измерить амплитуду ЭДС взаимной индукции  $\xi_{02}$  при различных значениях напряжения  $U_{\text{II}}$  в цепи катушки  $L_1$  в диапазоне от 0 до 5 В через 0,5 В.

3.6.4. По формуле (7.7) определить значение *М*21. Полученные данные занести в табл. 7.2.

*Таблица 7.2*

## *Результаты измерения коэффициента М<sup>21</sup> при различных значениях питающего напряжения*

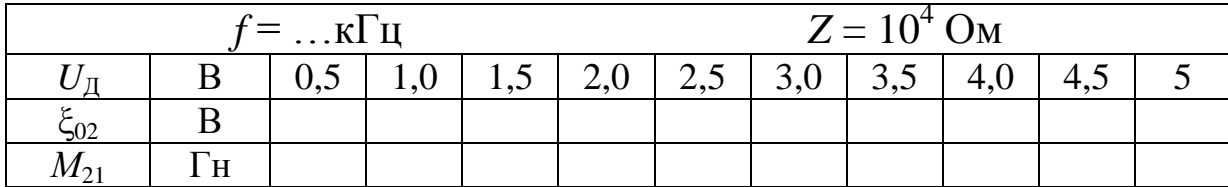

3.6.5. Определить погрешности измерений.

## **3.7. Определение коэффициента** *М***<sup>21</sup> при различных частотах питающего напряжения**

3.7.1. Поставить катушку *L*<sup>1</sup> в среднее положение относительно катушки  $L_2$ .

3.7.2. Задать амплитуду напряжения генератора по указанию преподавателя в диапазоне от 0,1 до 1 В.

3.7.3. Измерить амплитуду ЭДС взаимной индукции  $\xi_{02}$  при различных частотах звукового генератора от 10 до 100 кГц.

3.7.4. По формуле (7.7) определить значение  $M_{21}$ . Полученные данные занести в табл. 7.3.

Таблица 7.3

## Результаты измерения коэффициента  $M_{21}$ при различных частотах питающего напряжения

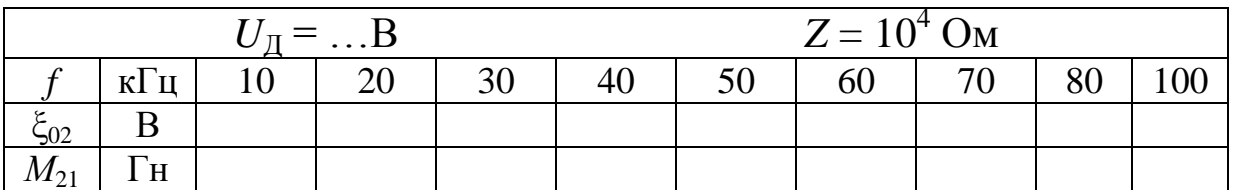

3.7.5. Определить погрешности измерений.

3.8. Сделать вывод от чего зависят коэффициенты взаимной индуктивности  $M_{12}$  и  $M_{21}$ .

## 4. Вопросы для самоподготовки

4.1. В чём заключается явление взаимной индукции?

4.2. Что характеризует коэффициент взаимной индукции?

4.3. Как зависит коэффициент взаимной индукции от частоты и величины питающего напряжения?

4.4. Почему равны коэффициенты  $M_{12}$  и  $M_{21}$ ?

4.5. Как изменяется коэффициент взаимной индукции в зависимости от расположения катушек?

4.6. Как влияют магнитные свойства среды на коэффициент взаимной индуктивности?

4.7. В каких единицах измеряется коэффициент взаимной индукции?

4.8. От чего зависит ЭДС, наводимая во втором контуре, индуктивно связанным с первым контуром, в котором протекает периодически изменяющийся ток?

4.9. Как определить экспериментально коэффициент взаимной индукции?

4.10. Как рассчитать коэффициент взаимной индукции двух катушек, намотанных на общий тороидальный сердечник?

## **VIII. Темы для подготовки к экзамену по разделу физики «Электромагнетизм»**

#### **§ 8.1. Основные характеристики магнитного поля**

Опыт показывает, что вокруг проводников с током и постоянных магнитов существует магнитное поле. Известно, что постоянные магниты обладают двумя разноимёнными полюсами. Одноимённые полюса отталкиваются, а разноименные – притягиваются.

Существует магнитное поле Земли. Вблизи северного географического полюса Земли находится ее южный магнитный полюс, а угол между осью вращения Земли и осью магнитных полюсов составляет  $\sim$ 11,5°.

Постоянное магнитное поле не действует на неподвижные электрически заряженные частицы. Но проводник с током (движущиеся электрические заряды) оказывает ориентирующее действие на магнитную стрелку. Она стремится расположиться перпендикулярно проводнику с током.

Эти исследования были проведены Эрстедом (1820 г.). Численно действие движущихся зарядов на магнитную стрелку было оценено Иоффе в 1911 г.

Экспериментально установлено, что вокруг всякого движущегося заряда помимо электрического существует также и магнитное поле. Гипотеза о *токовой природе* магнетизма впервые была выдвинута французским ученым А. Ампером в 1820 году задолго до экспериментального и теоретического обоснования ядерной модели атома (начало XX века).

#### **8.1.1. Индукция магнитного тока**

Количественно магнитное поле характеризуют магнитной индукцией. Магнитная индукция – векторная величина: обозна чается *вектор магнитной индукции В* . Определение вектора *В* удобно ввести по действию магнитного поля на рамку с током, которое состоит в развороте рамки, т. е. в появлении механиче ского вращающего момента *М* , действующего на рамку:

> $\vec{M} = [\vec{p}_m \vec{B}]$  $\vec{J}$   $\vec{B}$  $=[\vec{p}_m \vec{B}],$

где  $\vec{p}_m = I S \vec{n}$  – магнитный момент рамки;  $\vec{n}$  – единичный вектор нормали к поверхности рамки; S - площадь поверхности рамки. Размеры рамки должны быть малы по сравнению с расстоянием до макротоков.

Если в исследуемую точку магнитного поля помещать рамки с разными магнитными моментами, то на них действуют разные вращающие моменты, однако отношение  $M_{\text{max}}/p_m$  для всех контуров одно и то же и поэтому может служить характеристикой магнитного поля, называемой магнитной индукцией:

$$
B = M_{\text{max}} / p_m
$$

 $(M_{\text{max}} - \text{максимальный враща ющиний момент}).$ 

Магнитная индукция в данной точке однородного магнитного поля равна максимальному вращающему моменту, действующему на рамку с магнитным моментом, равным единице, когда нормаль к рамке перпендикулярна к направлению поля. После поворота рамки нормаль укажет направление вектора  $\vec{B}$ .

Вектор магнитной индукции  $\vec{B}$  характеризует результирующее магнитное поле, создаваемое всеми макро- и микротоками. Поэтому магнитная индукция зависит от свойств среды, определяемых магнитной проницаемостью и (безразмерная величи- $Ha$ ).

поле макротоков описывается Магнитное вектором напряженности  $\vec{H}$ . Для однородной и изотропной среды векторы  $\vec{B}$  и  $\vec{H}$  связаны соотношением

$$
\vec{B} = \mu_0 \mu \vec{H},
$$

где  $\mu_0 = 4\pi \cdot 10^{-7}$  Гн/м – магнитная постоянная; магнитная проницаемость и показывает, во сколько раз магнитное поле макротоков усиливается за счет поля микротоков среды.

Размерность *В* и *H*:  $[B] = 1$  Тл (тесла),  $[H] = 1$  А/м.

Графически магнитное поле изображают с помощью силовых линий. Линии магнитной индукции (или напряженности) - это линии, касательные к

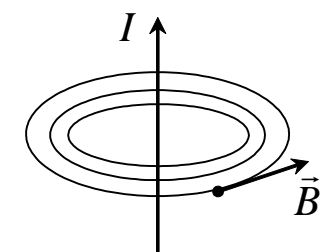

Рис. 8.1. Силовые линии магнитного поля

которым в каждой точке совпадают с направлением вектора *В*  $\Rightarrow$ (или *Н* ). Опыты с маленькими магнитными стрелками или с же-اد<br>ج лезными опилками показывают, что силовые линии магнитного поля макротоков всегда замкнуты и охватывают проводники с током (рис. 8.1).  $\rightarrow$ 

Направление вектора *В* определяется по правилу буравчика: поступательное движение острия буравчика вдоль тока в проводнике обусловливает направление вращения рукоятки и направление вектора *В* (или *Н* ).

Силовые линии постоянных магнитов, например полосового магнита (рис. 8.2), тоже замкнуты. Они выходят из северного полюса магнита *N* и входят в южный полюс *S* .

Магнитное поле называют *однородным*, если векторы магнитной индукции во всех его точках одина-

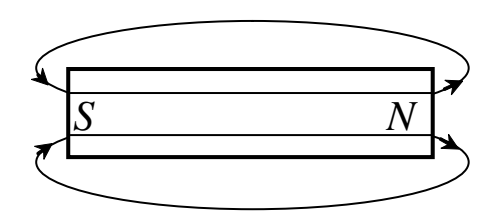

*Рис. 4.2. Силовые линии Рис. 8.2.постоянного магнита*

ковы,  $\vec{B}$  = const. Примером является магнитное поле внутри соленоида – катушки, длина которой много больше ее диаметра.

#### **8.1.2. Магнитные моменты атомов**

Если электрон движется в атоме по круговой орбите, то это эквивалентно протеканию тока, величина которого определяется соотношением

$$
I=\frac{e\upsilon}{2\pi r},
$$

где *r* – радиус орбиты; **v** – скорость электрона.

Орбитальному току соответствует магнитный момент:

$$
p_m = IS = \frac{e\upsilon}{2\pi r} \pi r^2 = \frac{1}{2} e\upsilon r.
$$

Электрон, двигаясь по круговой орбите, обладает моментом импульса относительно центра:

$$
\vec{L}_e = m[\vec{r}, \vec{v}] \text{ with } L_e = mv.
$$

Вектор *Le*  $\overline{a}$ противоположен вектору  $\vec{p}_m$  $\frac{1}{\sqrt{2}}$ , поэтому получаем

$$
p_m = -\frac{e}{2m}L_e = gL_e,
$$

где величина

$$
g = p_m / L_e = -\frac{e}{2m}
$$

называется гиромагнитным отношением орбитальных моментов электрона  $p_m/L_e$ .

Кроме орбитального, электрон обладает собственным механическим моментом импульса  $\vec{L}_{eS}$  – спином, которому соответствует собственный (спиновый) магнитный момент  $\vec{p}_{mS}$ . Их отношение  $g_S$  называется гиромагнитным отношением спиновых моментов.

Магнитный момент электрона складывается из орбитального и спинового магнитных моментов, а магнитный момент атома  $\vec{p}_a$  – из магнитных моментов входящих в его состав электронов:

$$
\vec{p}_a = \sum \vec{p}_m + \sum \vec{p}_{mS} .
$$

Магнитным моментом ядер пренебрегаем из-за их малости.

## § 8.2. Закон Био – Савара – Лапласа

Изучая магнитные поля постоянных токов, французские ученые Ж. Био, Ф. Савар (физики) и П. Лаплас (математик) предложили формулу, позволяющую рассчитывать индукцию магнитного поля в любой точке в окрестностях проводника с током.

Выберем на проводнике с током *I* отрезок длиной dl (рис. 8.3). Выражение Id  $\vec{l}$  называют элементом тока, который в точке *M* создает магнитное поле индукцией  $d\vec{B}$ . Закон Био - Савара – Лапласа записывается в виде  $d\vec{B} = \frac{\mu_0 \mu}{4\pi} \frac{[Id\vec{\ell}, \vec{r}]}{r^3}$ , где  $\mu_0$  – магнитная постоянная; и - относительная магнитная проницаемость среды;  $\vec{r}$  – радиус-вектор, проведенный из элемента  $d\ell$ проводника в исследуемую точку М поля.

Элементарный вектор магнитной индукции  $d\vec{B}$  поля, со-

зданного элементом тока Idl, прямо пропорционален векторному произведению элемента тока и радиуса-вектора и обпропорционален  $\kappa v \delta v$ ратно расстояния от элемента тока до точки, в которой рассчитывается магнитное поле.

Вектор  $\overrightarrow{dB}$  перпендикулярен векторам  $I d\vec{\ell}$  и  $\vec{r}$  и является касательной к силовой линии; направление  $d\vec{B}$  определяется по правилу буравчика.

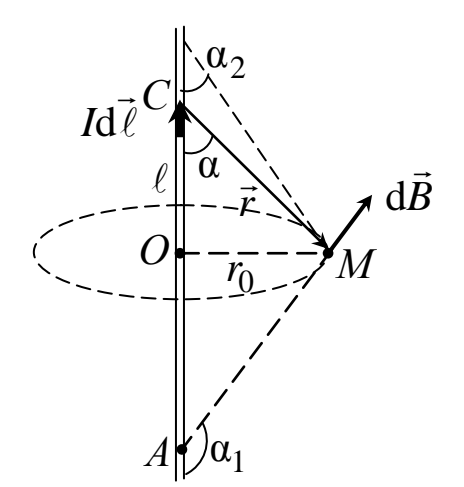

Рис. 8.3. Закон  $Buo-Ca\epsilon apa - Jannaca$ 

Модуль вектора  $d\vec{B}$  равен

$$
dB = \frac{\mu_0 \mu}{4\pi} \frac{Id\ell \sin \alpha}{r^2}
$$

где  $\alpha$  – угол между векторами  $Id\vec{\ell}$  и  $\vec{r}$ .

Любой заряд, свободно движущийся в вакууме или в среде с нерелятивистской скоростью  $\vec{v}$ , создает вокруг себя магнитное поле, определяемое формулой

$$
\vec{B} = \frac{\mu_0 \mu}{4\pi} \frac{Q[\vec{v}\vec{r}]}{r^3},
$$

где  $\vec{r}$  – радиус-вектор, проведенный от заряда  $\hat{O}$  к точке наблюдения. Движущийся заряд по своим магнитным свойствам эквивалентен элементу тока:

$$
Id\ell = Qv.
$$

Экспериментально поле свободно движущихся зарядов было измерено академиком А. Ф. Иоффе.

Для магнитного поля, как и для электрического, выполняется принцип суперпозиции: магнитная индукция результирующего поля, создаваемого несколькими токами, равна векторной сумме магнитных индукций полей, создаваемых каждым током в отдельности:

$$
\vec{B} = \sum_{i=1}^n \vec{B}_i.
$$

Закон Био - Савара - Лапласа и принцип суперпозиции полей позволяют в некоторых случаях довольно просто рассчитать конкретные поля.

#### 8.2.1. Индукции магнитного поля прямого тока

В случае прямого тока (см. рис. 8.3) в произвольной точке  $M$ , удаленной от проводника на расстояние  $r_0$ , векторы  $d\vec{B}$  от всех элементов тока имеют одинаковое направление. Поэтому интегрирование векторов  $d\vec{B}$  можно заменить интегрированием их модулей

$$
B = \int \mathrm{d}B = \int \frac{\mu_0 \mu}{4\pi} \frac{I \mathrm{d} \ell \sin \alpha}{r^2}
$$

Переменные величины  $d\ell$ , а и r приведем к одной переменной –  $\alpha$ . В треугольнике *СОМ* часть проводника  $CO = \ell$  выразим через  $r_0$ :  $\ell = r_0 \text{ctg} \alpha$ . Продифференцируем это равенство:  $d\ell = -r_0 d\alpha / (\sin^2 \alpha)$ . Модуль радиуса-вектора  $\vec{r}$ равен  $r = r_0 / (\sin \alpha)$ . Подстановка dl и r в формулу дает

$$
B = \frac{\mu \mu_0}{4\pi} \frac{I}{r_0} \int_{\alpha_1}^{\alpha_2} \sin \alpha \, d\alpha,
$$

где углы  $\alpha_1$  и  $\alpha_2$  (см. рис. 8.3) определяют границы СА той части проводника, которая вносит вклад в значение В в исследуемой точке М. После интегрирования получаем

$$
B = \frac{\mu \mu_0}{4\pi} \frac{I}{r_0} (\cos \alpha_2 - \cos \alpha_1).
$$

Формула позволяет рассчитать индукцию магнитного поля, созданного током в проводнике конечной длины на расстоянии  $r_0$ от проводника.

Для бесконечно длинного проводника  $a_2$  стремится к нулю,  $\alpha_1$  – к 180°. Следовательно,  $\cos \alpha_2 = 1$ ,  $\cos \alpha_1 = -1$ , и выражение для прямого тока принимает вид

$$
B_{\infty} = \frac{\mu \mu_0}{2\pi} \frac{I}{r_0},
$$

$$
H_{\infty} = \frac{I}{2\pi r_0}
$$

#### 8.2.2. Расчет магнитного поля кругового тока

Как видно из рис. 8.4, все элементы тока кругового проводника создают в центре его магнитные поля  $d\vec{B}$  одного направления по нормали к плоскости витка, в данном случае - за плоскость витка. Поэтому модуль вектора  $d\vec{B}$  рассчитывается по формуле

$$
B = \int dB = \int \frac{\mu_0 \mu}{4\pi} \frac{I d\ell \sin \alpha}{r^2}.
$$

Так как все элементы проводника перпендикулярны радиусу-вектору (sin  $\alpha$  = 1) и расстояние всех элементов проводника до центра кругового тока одинаково и равно радиусу витка R, то

$$
B=\frac{\mu\,\mu_0}{4\pi}\frac{I}{R^2}\int\limits_{0}^{2\pi R}\mathrm{d}\ell\,.
$$

Откуда магнитная индукция в центре витка равна

$$
B=\mu\,\mu_0\,\frac{I}{2R};\quad H=\frac{I}{2R}.
$$

### § 8.3. Действие магнитного поля на движущиеся заряды

В связи с тем, что движущиеся заряды, как в проводнике с током, так и одиночные, порождают собственное магнитное поле, то при внесении этих зарядов во внешнее магнитное поле они испытывают действие силы.

На движущуюся частицу с электрическим зарядом д одновременно действуют и магнитное, и электрическое поля, а результирующее действие называется силой Лоренца, равна сумме двух составляющих электростатическая (сила Кулона)  $\vec{F}_{\text{spec}}$  и магнитная  $\vec{F}_{\text{Mart}}$ , которая направлена перпендикулярно к скорости движения заряда (сообщает ему только нормальное ускорение):

$$
\vec{F} = \vec{F}_{\text{MRE}} + \vec{F}_{\text{MATH}} = q\vec{E} + q[\vec{v}, \vec{B}].
$$

Магнитную составляющую этой силы тоже иногда называют силой Лоренца.

Между электрической и магнитной составляющей сил есть существенная разница. Электрическое поле изменяет величину скорости, а следовательно, и кинетическую энергию частицы. Изменение кинетической энергии равно работе поля  $A = q\Delta\varphi$ .

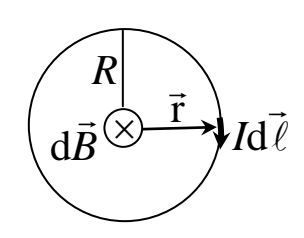

Рис. 8.4. Поле витка с током

 $\frac{m}{2}(v_2^2 - v_1^2) = q\Delta\varphi,$ 

где  $\Delta \varphi = \varphi_1 - \varphi_2$  – разность потенциалов электрического поля, которую называют ускоряющей. Заряженные частицы приобретают или изменяют свою скорость только под действием электрического поля. Если электрическое поле действует на покоящуюся частицу, то ее скорость становится равной

$$
v = \sqrt{2q\Delta\varphi/m}.
$$

Однородное магнитное поле изменяет только направление скорости частицы (при  $\alpha \neq 0$ ).

#### 8.3.1. Проводник с током в магнитном поле

Ампером (1820 г.) было установлено, что на прямолинейный проводник с током *I*, помещенный в однородное магнитное поле с индукцией В, действует сила

$$
F_{\rm A}=B I \ell \sin \alpha,
$$

где  $\ell$  - длина проводника;  $\alpha$  - угол между направлением тока и индукцией магнитного поля. Если проводник имеет произвольную форму и поле неоднородно ( $B \neq const$ ), тогда используется интегрально-дифференциальное исчисление

 $dF_A = I d\ell B \sin \alpha$ 

или в векторной форме

$$
\mathrm{d}\vec{F}_{\mathrm{A}}=[I\,\mathrm{d}\vec{\ell}\,\vec{B}],
$$

т. е. сила, действующая на элемент тока Idl в магнитном поле. равна векторному произведению элемента тока на вектор магнитной индукции.

Вектор  $d\vec{F}_A$  перпендикулярен векторам  $I d\vec{\ell}$  и  $d\vec{B}$ . Направление силы Ампера определяется по правилу левой руки.

Эти соотношения выражают закон Ампера, который является одним из основных законов в учении о магнетизме.

## 8.3.2. Контур с током в магнитном поле

Если проводник с током имеет форму контура (рамки), то в однородном магнитном поле под действием силы Ампера, действующей на каждую сторону рамки, последняя может деформироваться - растягиваться (как на рис. 8.5, где нормаль  $\vec{n}$  к контуру и вектор  $\vec{B}$  внешнего магнитного поля параллельны) или сжиматься  $(\vec{n} \uparrow \downarrow \vec{B})$ .

Если угол ф между векторами  $\vec{n}$ и  $\vec{B}$  отличен от нуля и 180°, то контур испытывает вращающий механический момент. Пусть контур имеет возможность поворачиваться вокруг вер-

тикальной оси, проходящей через центр контура (рис. 8.6, а). На горизонтальные стороны *а* контура действуют силы  $\vec{F}_{r}$ , параллельные оси вращения. Эти силы растягивают контур, не созда-

вая вращающего момента. На вертикальные стороны длиной ℓ действуют силы  $F = IB\ell$ ; они создают пару сил, момент которой равен

 $M = Fd = IB/a \cos \alpha$ ,

 $d = a \cos \alpha$  – плечо пары гле сил (рис. 4.6, б);  $\alpha$  - угол между вектором  $\vec{B}$  и стороной а контура. Очевидно, что  $\alpha = 90^\circ - \varphi$ ,  $\cos \alpha = \sin \varphi$ . Выражение для момента сил принимает вид

$$
M = Bp_m \sin \varphi,
$$

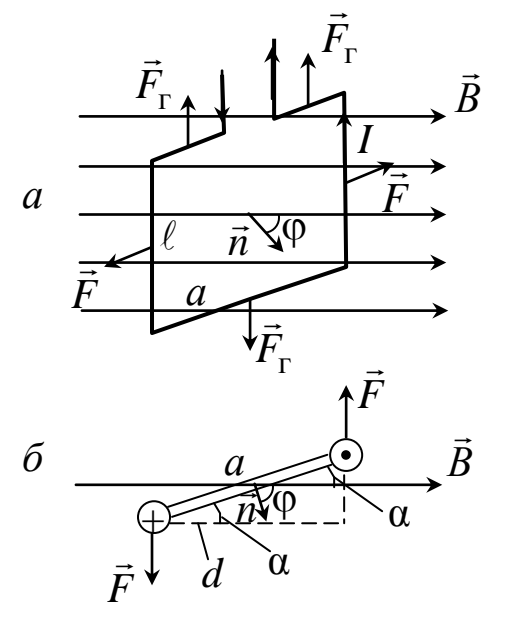

Рис. 8.6. Рамка с током под углом а к полю В

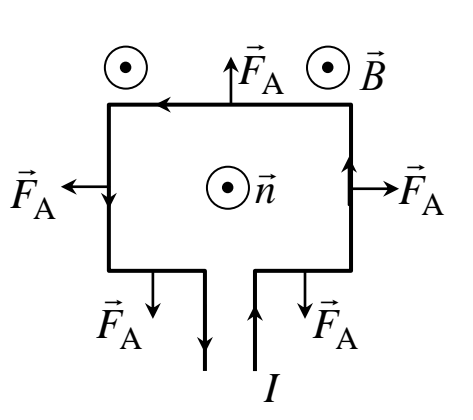

Рис. 8.5. Рамка с током перпендикулярна полю  $\vec{B}$ 

где  $S = \ell a$  – площадь контура;  $p_m = IS$  – магнитный момент контура. Таким образом, на контур с током в однородном магнитном поле действует механический вращающий момент М, пропорциональный магнитному моменту р<sub>т</sub> контура, индукции магнитного поля B и синусу угла между векторами  $\vec{B}$  и  $\vec{p}_m$ .

В векторной форме соотношение для момента сил имеет вид  $\vec{M} = [\vec{p}_m \vec{B}].$ 

Вращающее действие магнитного поля на контур с током лежит в основе устройства электродвигателей и электроизмерительных приборов.

#### 8.3.3. Сила Лоренца

Формулу для силы, действующей на движущийся в магнитном поле заряд, которая называется силой Лоренца, можно получить, исходя из закона Ампера:

$$
F_{\Pi} = \frac{\mathrm{d}F_{\mathrm{A}}}{\mathrm{d}N},
$$

где dN - число заряженных частиц, проходящих по проводнику длиной dl за промежуток времени dt. Они переносят заряд  $dQ = Q_i dN$ . Сила тока  $I = dQ/dt = Q_i dN/dt$ , где  $Q_i$  – заряд одной частицы. Подстановка dF<sub>A</sub> дает

$$
F_{\Pi} = \frac{I \, d\ell \, B \sin \alpha}{dN} = \frac{Q_i \, dN \, d\ell \, B \sin \alpha}{dt \, dN},
$$

где  $v = d\ell/dt$  – скорость движения заряда. Индекс «*i*» у заряда можно опустить.

$$
F_{\text{J}} = Qv \, B \sin \alpha,
$$

где  $\alpha$  – угол между векторами  $\vec{v}$  и  $\vec{B}$ .

В векторной форме сила Лоренца записывается в виде

$$
\vec{F}_{\text{J}I} = Q[\vec{v}\vec{B}].
$$

Направление силы Лоренца для положительно заряженных частиц определяется по правилу левой руки. Сила Лоренца перпендикулярна векторам  $\vec{v}$  и  $\vec{B}$ .

Анализируя формулу силы Лоренца, можно сделать выво-ДЫ:

а) если скорость заряда  $v=0$ , to  $F_{\text{II}}=0$ , t. e. Marriarhoe поле не действует на неподвижные заряды;

б) если заряженная частица движется вдоль линий  $\vec{B}$  ( $\alpha = 0$ )  $180^\circ$ ,  $\sin \alpha = 0$ ),  $M\Box M$   $\alpha =$ T<sub>O</sub>  $F_{\Pi}=0;$ 

в) при  $\alpha = 90^\circ$   $F_{\Pi} = QvB$ .

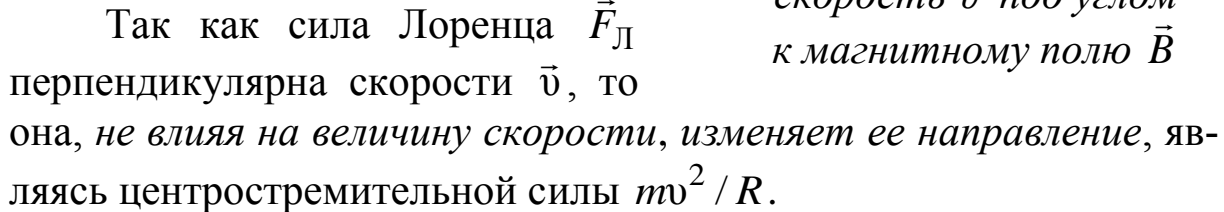

$$
\frac{mv^2}{R} = QvB,
$$

где  $m$  – масса частицы;  $R$  – радиус кривизны ее траектории.

В однородном магнитном поле при v = const и радиус кривизны постоянный:

$$
R=\frac{mv}{Q B},
$$

и траектория движения - окружность, плоскость которой перпендикулярна линиям вектора  $\vec{B}$ . По направлению вращения частицы можно определить знак ее заряда;

г) если угол  $\alpha$  между векторами  $\vec{v}$  и  $\vec{B}$  90° >  $\alpha$  > 0°, то траекторией движения частицы является спираль (рис. 8.7). Радиус витка спирали зависит от нормальной составляющей  $v_n$  скорости частицы,  $v_n = v \sin \alpha$ , тогда радиус спирали равен

$$
R = \frac{m v \sin \alpha}{Q B}
$$

Расстояние между витками - шаг спирали  $h$  - определяется тангенциальной составляющей  $v_{\tau}$  скорости;  $v_{\tau} = v \cos \alpha$ . За время, равное периоду Т, частица сделает один оборот по окружности и поступательно сместится на расстояние  $h$ :

$$
T = 2\pi R/v_n, T = h/v_\tau.
$$

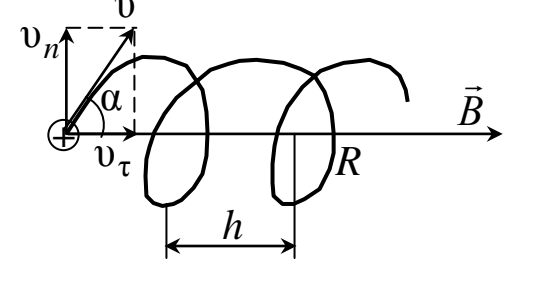

Рис. 8.7. Движение по спирали, скорость  $\vec{v}$  под углом

Откуда находится шаг спирали:

$$
h = \frac{2\pi R v_{\tau}}{v_n} = 2\pi R c t g \alpha.
$$

#### 8.3.4. Эффект Холла

Американский физик Э. Холл обнаружил, что в проводнике с током в виде пластины, помещенном в магнитное поле, возникает поперечная разность потенциалов вследствие действия силы Лоренца на электроны проводимости, движущиеся в проводнике со скоростью  $\vec{v}$  (рис. 8.8),  $F_{\Pi} = eBv$ .

В данном случае эта сила направлена вверх. На верхней грани пластины возникает повышенная концентрация отрицательных зарядов, на нижней - положительных. Эти заряды создают дополнительное поперечное электрическое поле напряженностью  $\vec{E}$  и разностью потенциалов  $\Delta\varphi$ ;

$$
\Delta \varphi = E d,
$$

где  $d$  – толщина пластины).

Стационарное распределение зарядов в поперечном направлении устанавливается тогда, когда действующая на заряды сила Лоренца уравновешивается электрической силой.

$$
ev B = eE = e\Delta\varphi/d,
$$

откуда выражаем поперечную (холловскую) разность потенциа-ЛОВ:

$$
\Delta \varphi = v B d.
$$

Учитывая. **ЧТО** ПЛОТность тока равна  $j = nev$ , а  $I = iS = nevS$ , тока, сила выразить можно скорость упорядоченного движения электронов  $v = I/neS$  $S = ad$  – площадь поперечного сечения пластины). Тогда

$$
\Delta \varphi = \frac{I}{neS} Bd = \frac{1}{en} \frac{IB}{a} = R \frac{IB}{a},
$$

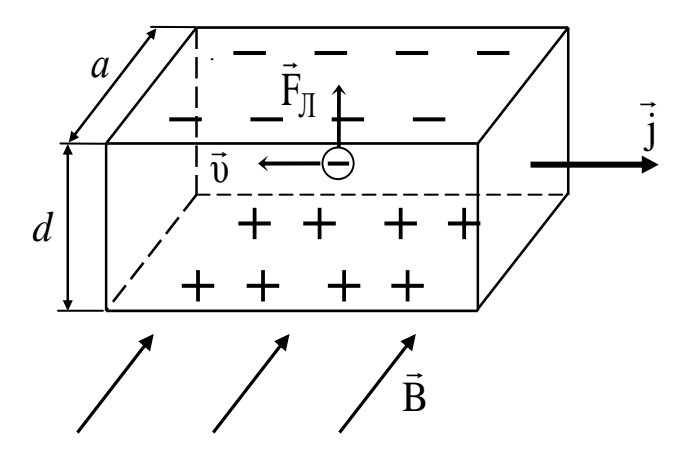

Рис. 8.8. Эффект Холла

где *en R* 1 – *постоянная Холла*, зависящая от материала пластины.

Таким образом, холловская разность потенциалов пропорциональна магнитной индукции *В* , силе тока и обратно пропорциональна ширине пластины *а* . Отсюда очевидны направления применения эффекта Холла – измерение индукции магнитного поля (датчики Холла), измерение концентрации *n* носителей тока в проводниках и изучение их природы в полупроводниках.

#### **§ 8.4. Закон полного тока** גו<br>≒ ll<br>≍

*Циркуляцией вектора В* ( *Н* ) по контуру *L* называется ин теграл от скалярного произведения векторов  $\vec{B}$  и  $d\ell$ , т. е.  $\vec{B} = \int \vec{B} \vec{d} \cdot \vec{\ell}$ . Модуль этого произведения равен  $B \vec{d} \ell \cos \alpha = B_{\ell} \vec{d} \ell$ , где  $\ell$  $\rightarrow$  $d\ell$  – вектор элементарной длины контура, направленный вдоль выбираемого направления обхода контура (рис. 8.9),  $B_\ell = B \cos \alpha$ – составляющая вектора *В* י<br>⊐ в направлении касательной к контуру;  $\alpha$  – угол между векторами  $\vec{B}$  и d $\vec{\ell}$ .

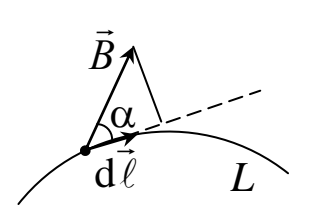

*Рис. 8.9. Циркуляция вектора B по контуру* 

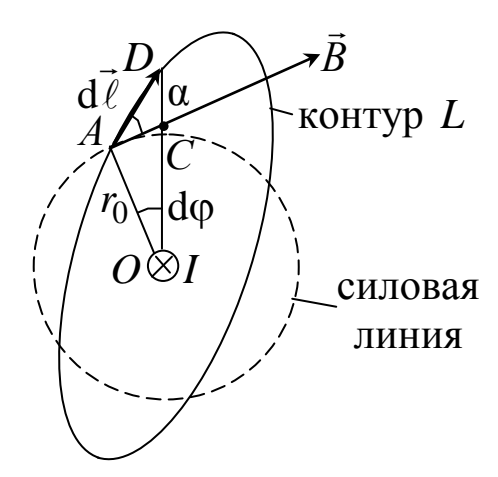

Рис. 36 *Рис. 8.10. Циркуляция вектора B по замкнутому контуру L*

Вычислим циркуляцию вектора *В*  $\Rightarrow$ по замкнутому контуру  $L$ , т. е.  $\oint B_{\ell} d\ell$ . Выберем в магнитном поле, созданном током в *L*

68

бесконечно длинном прямом проводнике (на рис. 8.10 ток I направлен за плоскость листа), произвольный замкнутый контреугольников  $ACD$ Typ  $L$ . Выразим  $AC$ **ИЗ**  $\overline{M}$  $ACO:$  $AC = d\ell \cos \alpha$ ,  $AC = r_0 d\varphi$ . Приравняв правые части этих выражений, получим

$$
d\ell \cos \alpha = r_0 d\varphi,
$$

где  $r_0$  – радиус силовой линии магнитного поля, значение индукции бесконечного тока равно  $B_{\infty} = \frac{\mu \mu_0}{2\pi} \frac{I}{r_0}$ . Следовательно,

$$
\oint_L B_\ell d\ell = \oint_L B d\ell \cos \alpha = \oint_L \frac{\mu \mu_0}{2\pi} \frac{I}{r_0} r_0 d\varphi = \frac{\mu \mu_0 I}{2\pi} \int_0^{2\pi} d\varphi = \mu \mu_0 I;
$$

$$
\oint_L B_\ell \mathrm{d}\ell = \mu \mu_0 I.
$$

Если контур *L* охватывает несколько токов (рис. 8.11), то уравнение для циркуляции вектора  $\vec{B}$  принимает вид

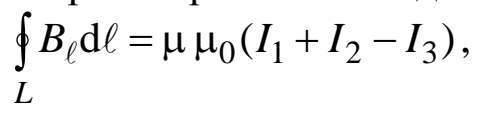

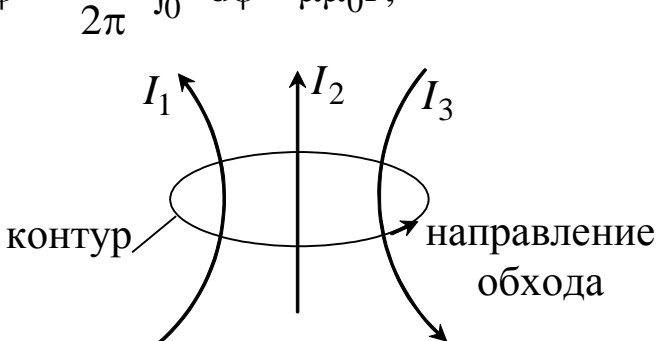

Рис. 8.11. Циркуляция вектора  $\vec{B}$ , созданная токами

где знаки «+» у токов и направление обхода контура, выбираемое произвольно, связываются правилом правого винта. Для системы N токов последнее уравнение записывается в виде

$$
\oint\limits_{L}\vec{B}\cdot\mathrm{d}\vec{\ell}=\oint\limits_{L}B_{\ell}\mathrm{d}\ell=\mu\mu_0\sum\limits_{i=1}^{N}I_i\ .
$$

Это выражение представляет собой формулировку теоремы о циркуляции или закона полного тока: циркуляция вектора индукции магнитного поля по замкнутому контуру пропорциональна алгебраической сумме токов, охватываемых данным контуром. Для вектора напряженности  $\vec{H}$  закон полного тока имеет ВИД

$$
\oint\limits_L \vec{H} \cdot d\vec{\ell} = \oint\limits_L H_\ell d\ell = \mu \mu_0 \sum\limits_{i=1}^N I_i
$$

Закон полного тока используется для расчета индукции или напряженности магнитного поля, создаваемого макротоками,

например током в соленоиде. Пусть длина соленоида  $\ell$  (рис. 8.12) во много раз больше его диаметра (бесконечно длинный соленоид), число витков в нем N; величина  $n = N/\ell$  – число витков на единице длины соленоида.

Эксперименизучение тальное поля соленоида показывает, что внутри соленоида поле однородное, вне его - неоднородное и очень слабое. Приближенно можно считать, что поле бесконечно длинного соленоида сосре-

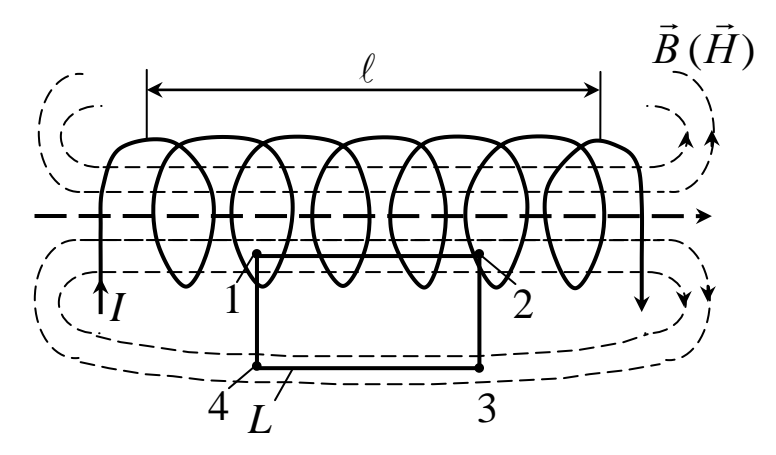

Рис. 8.12. Магнитное поле соленоида

доточено целиком внутри него.

Выберем замкнутый прямоугольный контур 1-2-3-4-1. Циркуляция вектора  $\vec{H}$  по этому контуру может быть представлена в виде четырех интегралов:

$$
\oint\limits_{L} \vec{H} \cdot d\vec{\ell} = \int\limits_{1}^{2} H d\ell \cos\alpha_1 + \int\limits_{2}^{3} H d\ell \cos\alpha_2 + \int\limits_{3}^{4} H d\ell \cos\alpha_3 + \int\limits_{4}^{1} H d\ell \cos\alpha_4.
$$

Участок 1-2 контура L совпадает с силовой линией,  $\alpha_1 = 0$ ,  $\cos \alpha_1 = 1$ . Участки 2-3 и 4-1 перпендикулярны вектору  $\vec{H}$ ,  $\cos \alpha_2 = 0$ ,  $\cos \alpha_3 = 0$ . На участке 3-4 напряженность  $H \approx 0$ .

Следовательно,

$$
\oint\limits_L \vec{H} \cdot d\vec{\ell} = \int\limits_1^2 H d\ell = H\ell',
$$

где l' - длина участка 1-2. Используя закон полного тока, имеем  $H \ell' = N' I$ , где  $N'$  – число витков, охваченных контуром L. Ясно, что  $N' = n \ell'$ . Поэтому  $H = n I$ , т. е. напряженность магнитного поля внутри длинного соленоида равна произведению силы тока I в соленоиде на число витков n, приходящихся на единицу длины соленоида.

Очевидно, что индукция в соленоиде равна

$$
B=\mu\,\mu_0\,n\,I\,.
$$

## § 8.5. Теорема Гаусса для магнитного поля

По аналогии для потока  $N$  вектора напряженности  $\vec{E}$  электростатического поля введем понятие потока  $\Phi_B$  вектора магнитной индукции через произвольную поверхность S:

$$
\Phi_B = \int_S \vec{B} \cdot d\vec{S} = \int_S B dS \cos \alpha = \int_S B_n dS,
$$

где α - угол между векторами индукции и нормали к поверхности;  $B_n$  – проекция вектора  $\vec{B}$  на направление нормали.

Размерность потока  $[\Phi_B] = 1$  Вб (вебер).

Поток Ф<sub>в</sub> – величина алгебраическая. Знак «+» или «-» потока зависит от знака cos α (определяется выбором положительного направления нормали й к поверхности).

Для однородного поля и плоской поверхности поток Ф<sub>В</sub> ра-**ReH** 

 $\Phi_B = B S \cos \alpha$ .

Поток Ф<sub>*R*</sub> максимален при  $\alpha = 0^{\circ}$ .

Теорема Гаусса для магнитного поля: поток вектора магнитной индукции сквозь любую замкнутую поверхность равен нулю:

$$
\oint_{S} \vec{B} \cdot d\vec{S} = 0
$$

В самом деле, если силовые линии магнитного поля пронизывают замкнутую поверхность S (рис. 8.13), то на входе в поверхность эти линии

создают отрицательный поток  $\Phi_{B1}$  < 0, так как  $\alpha_1$  > 90°, а на выходе из поверхности - положительный поток  $\Phi_{B2} > 0$ , так как  $\alpha_2$  <90°. Число же входящих и выходящих линий одинаково, так как они замкнуты. Следовательно, суммарный поток равен нулю:

$$
-\Phi_{B1} + \Phi_{B2} = 0.
$$

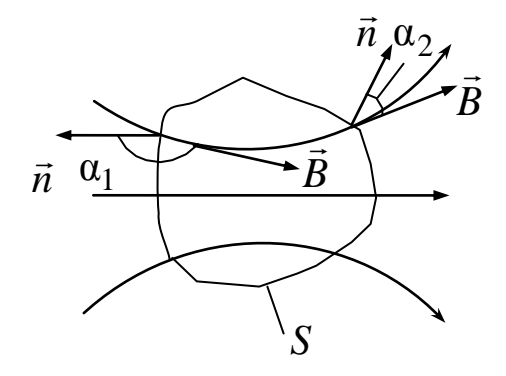

Рис. 8.13. Поток вектора  $\vec{B}$ 

## **§ 8.6. Работа по перемещению проводника с током в магнитном поле**

На проводник с током в магнитном поле действует сила Ампера. Если проводник не закреплен (например, одна из сторон контура изготовлена в виде подвижной перемычки, рис. 8.15), то он будет перемещаться. Следовательно, магнитное поле совершает работу по перемещению проводника с током  $\Rightarrow$ 

$$
dA = I B \ell dx,
$$

где – длина проводника; d*x* – элементарное перемещение его. Произведение  $\ell$  dx = dS – площадь, которую проводник «заметает» при своем движении;  $BdS = d\Phi$  – поток вектора магнитной индукции, пронизывающий эту площадь.

Таким образом,

 $dA = I d\Phi_B$ .

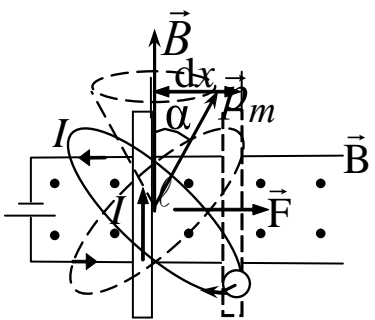

 $Puc. 8.15.$  Электрон *ремещения проводни в магнитном поле*

*Работа, совершаемая при перемещении проводника с током в магнитном поле, равна произведению силы тока на магнитный поток через площадь*, «*заметаемую*» *движущимся проводником*. Формула справедлива и для произвольного направления векто ра *В* .

### **§ 8.7. Магнитные свойства вещества**

Опыт показывает, что магнитными свойствами обладают все вещества, но по своему поведению в магнитном поле (намагничиванию) они подразделяются на три группы: диа-, пара- и ферромагнетики. Природа магнитных свойств вещества объясняется вращением электронов вокруг ядра, в результате чего каждый электрон в атоме обладает орбитальным магнитным моментом  $\vec{p}_m = I S \vec{n}$  $\vec{r}$  $= I S \vec{n}$ . С другой стороны, движущийся по орбите электрон обладает орбитальным механическим моментом импуль са *Le* .

## **8.7.1. Диа- и парамагнетики**

Рассмотрим действие магнитного поля на движущиеся в атоме электроны. Пусть орбита электрона ориентирована относи-
тельно поля так, что векторы  $\vec{p}_m$  $\rightarrow$ и *B*  $\rightarrow$ составляют угол α (рис. 8.15). Магнитное поле вынуждает орбиту электрона совершать такое движение (типа покачивания), при котором вектор  $\vec{p}_m$ )<br>二 , сохраняя постоянным угол α , вращается вокруг вектора *B* , описывая в пространстве конус. Такое движение в механике  $\frac{1}{x}$ называется *прецессией*. Прецессионное движение орбиты электрона эквивалентно круговому току, индуцированному внешним магнитным полем. По правилу Ленца у атома появляется составляющая магнитного поля, направленная противоположно внешнему магнитному полю. Добавочные магнитные поля всех атомов вещества складываются, образуя собственное магнитное поле вещества, ослабляющее внешнее магнитное поле. Это явление называется *диамагнитным эффектом*, а вещества, намагничивающиеся во внешнем магнитном поле против его направления, называются *диамагнетиками*.

В отсутствие внешнего магнитного поля диамагнетики немагнитны, т. е. суммарный магнитный момент каждого атома равен нулю, так как магнитные моменты электронов в атомах этих веществ взаимно компенсируются. К диамагнетикам относятся многие металлы (Bi, Ag, Au, Cu), большинство органических соединений, смолы, углерод и т. д.

Диамагнетизм присущ всем веществам. Однако существует группа веществ, которые во внешнем магнитном поле намагничиваются по направлению поля. Эти вещества называются *парамагнетиками*. Атомы парамагнетиков в отсутствие внешнего магнитного поля имеют нескомпенсированный магнитный момент, но ориентация магнитных моментов у отдельных атомов разная. Их суммарный магнитный момент равен нулю, поэтому в целом парамагнетик не намагничен. Внешнее магнитное поле задает преимущественную ориентацию магнитных моментов атомов вдоль внешнего поля, в результате чего оно усиливается. Влияние диамагнитного эффекта в парамагнетиках значительно слабее парамагнитного. К парамагнетикам относятся [алюминий,](https://ru.wikipedia.org/wiki/%D0%90%D0%BB%D1%8E%D0%BC%D0%B8%D0%BD%D0%B8%D0%B9) [платина,](https://ru.wikipedia.org/wiki/%D0%9F%D0%BB%D0%B0%D1%82%D0%B8%D0%BD%D0%B0) [кислород,](https://ru.wikipedia.org/wiki/%D0%9A%D0%B8%D1%81%D0%BB%D0%BE%D1%80%D0%BE%D0%B4) хлорное [железо](https://ru.wikipedia.org/wiki/%D0%96%D0%B5%D0%BB%D0%B5%D0%B7%D0%BE) и т. д.

## 8.7.2. Ферромагнетики

Диа- и парамагнетики относятся к классу слабомагнитных веществ. Сильномагнитными веществами являются ферромагнетики (железо, кобальт, никель, гадолиний, их сплавы и соединения).

Природа ферромагнетизма объясняется теорией, в которой показано, что в системе, состоящей из многих атомов (молекул), магнитные моменты которых обусловлены спинами электронов, действуют обменные силы, стремящиеся ориентировать спины двух соседних атомов (молекул) одинаково. В веществе возникают области, имеющие значительные магнитные моменты вследствие сложения спинов электронов. Эти области называются доменами. В отсутствие магнитного поля распределение направлений магнитных моментов доменов имеет случайный характер, поэтому суммарный магнитный момент образца равен нулю. При внесении ферромагнетика во внешнее магнитное поле магнитные моменты доменов ориентируются вдоль линий поля, значительно усиливая его.

#### 8.7.3 Магнитное поле в вешестве

Магнетик объемом V, внесенный во внешнее магнитное поле индукцией  $\vec{B}_0$ , приобретает магнитный момент, равный векторной сумме магнитных моментов атомов (молекул)  $\vec{p}_m = \sum \vec{p}_a$ . Векторная величина, определяемая магнитным моментом единицы объема магнетика, называется намагниченностью:

$$
\vec{J} = \vec{p}_m / V = \sum \vec{p}_a / V.
$$

Намагниченный магнетик создает собственное магнитное поле с индукцией  $\vec{B}'$ , пропорциональной внешнему полю  $\vec{B}_0$  и зависящей от свойств магнетика:

$$
\vec{B}' = \chi \vec{B}_0,
$$

где  $\chi$  - коэффициент пропорциональности, называемый магнитной восприимчивостью магнетика. Магнитное поле в веществе складывается из двух полей: внешнего поля  $\vec{B}_0$ , создаваемого макротоками в проводниках, находящихся в вакууме, и поля  $\vec{B}'$ магнетика:

$$
\vec{B} = \vec{B}_0 + \vec{B}' = \vec{B}_0 + \chi \vec{B}_0 = (1 + \chi)\vec{B}_0,
$$

где  $1 + \chi = \mu$  - относительная магнитная проницаемость вещества

$$
\mu = \frac{B}{B_0},
$$

показывающая, во сколько раз изменяется индукция магнитного поля в магнетике по сравнению с таковой в вакууме. Для диамагнетиков  $\mu$ <1 – они ослабляют магнитное поле. У парамагнетиков  $\mu > 1$ , у ферромагнетиков  $\mu >> 1$ .

### § 8.8. Явление электромагнитной индукции

Явление электромагнитной индукции состоят в возникновении электродвижущей силы ЭДС под действием изменяющегося магнитного поля.

В 1831 г. М. Фарадей экспериментально обнаружил электрический ток (его назвали индукционным) в замкнутом проводящем контуре при изменении магнитного потока через площадь, ограниченную этим контуром. Способы изменения магнитного потока могут быть разными: постоянный магнит вносится в катушку или выносится из нее; магнит неподвижен, но катушка движется относительно магнита (рис. 8.16).

Вместо постоянного магнита можно перемещать другую катушку II с током (рис. 8.17), изменять ток в катушке II с помощью реостата или замыканием и размыканием цепи. Стрелка

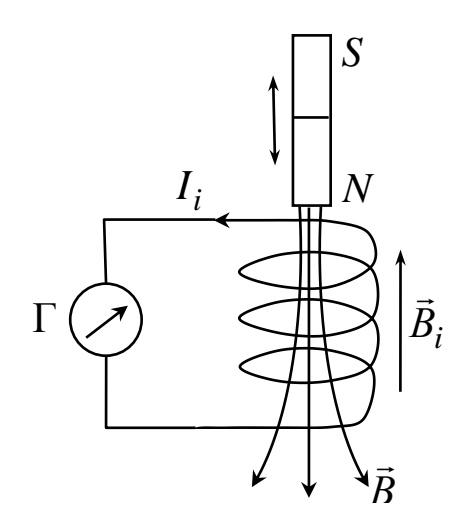

Рис. 8.16. Магнит движется относительно катушки

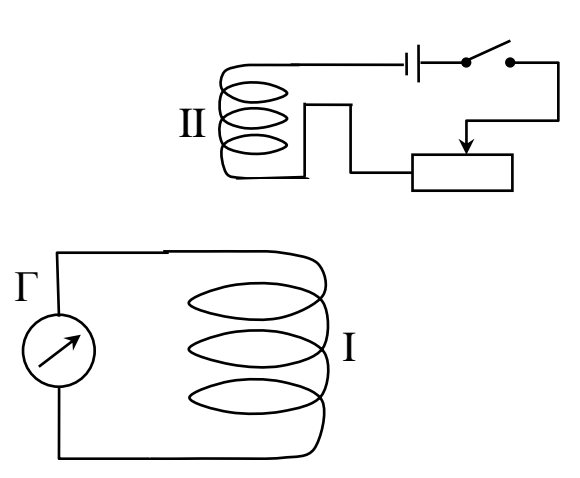

Рис. 8.17. Катушка I движется относительно катушки II

гальванометра в цепи катушки *I* показывает появление индукционного тока, который вызывается электродвижущей силой (ЭДС) индукции ε*<sup>i</sup>* .

Фарадей установил, что *ЭДС индукции пропорциональна скорости изменения магнитного потока, сцепленного с контуром*:

$$
\varepsilon_i \sim \frac{\mathrm{d}\Phi_B}{\mathrm{d}t}.
$$

Э. Ленц исследовал закон изменения энергии в электрической цепи. Если в проводнике, помещаемом в магнитное поле, течет ток *I* , то проводник, испытывая действие силы Ампера, *перемещается*, поэтому в нем наводится добавочная ЭДС индукции. По закону сохранения энергии работа источника тока за время d*t* ( d*A* ε *I*d*t* ) складывается из работы на джоулеву теплоту ( *I R*d*t* 2 ) и работы по перемещению проводника в магнитном поле ( $I$ d $\Phi_B$ ):

$$
\varepsilon I dt = I^2 R dt + I d\Phi_B,
$$

откуда

$$
I = (\varepsilon - \frac{\mathrm{d}\Phi_B}{\mathrm{d}t})/R,
$$

где  $-\frac{\mathbf{u} \cdot \mathbf{v}_B}{\mathbf{d} \cdot \mathbf{v}} = \varepsilon_i$ *В t* ε d dФ  $-\frac{\mathbf{u}\mathbf{\Phi}_B}{\mathbf{v}} = \varepsilon_i - 3\mu\mathbf{C}$  индукции.

В 1933 г. Э. Ленц сформулировал правило: *индукционный ток имеет такое направление, что создаваемое им магнитное поле препятствует изменению магнитного потока, вызвавшего этот индукционный ток:*

$$
\varepsilon_i = -\frac{\mathrm{d}\Phi_B}{\mathrm{d}t}.
$$

Эта формула выражает *закон электромагнитной индукции*. Знак «–» показывает, что увеличение магнитного потока  $(d\Phi_B > 0)$  вызывает ЭДС  $\varepsilon_i < 0$ . Это означает, что магнитное поле индукционного тока *Bi* ์<br>⇒ направлено навстречу внешнему магнитному полю *B* .<br>→ (рис. 8.16), препятствуя его увеличению. При уменьшении магнитного потока  $({\rm d}\Phi_B<$ 0) ЭДС  $\varepsilon_i>$ 0 –  $\vec{B}_i$  совпадает по направлению с внешним полем  $\vec{B}$ , компенсируя его уменьшение.

Возникновение ЭДС индукции объясняется действием силы Лоренца на заряды в проводнике, движущиеся в магнитном поле. Скорость направленного движения свободных зарядов (электронов) в проводнике длиной  $\ell$  равна скорости движения проводника  $\vec{v}$ . При направлении вектора  $\vec{B}$ , указанного на рис. 8.18, на электроны действует сила Лоренца, смещающая их в верхнюю часть проводника. В нижней ча-

сти образуется недостаток электронов. Следовательно, на концах проводника возникает разность потенциалов, равная ЭДС индукции  $\varepsilon_i = \Delta \varphi$  и связанная с напряженностью возникающего электрического поля соотношением  $\Delta \varphi = E \ell$ . Заряды перестаперемещаться **FOT** при такой напряженности Е, когда сила

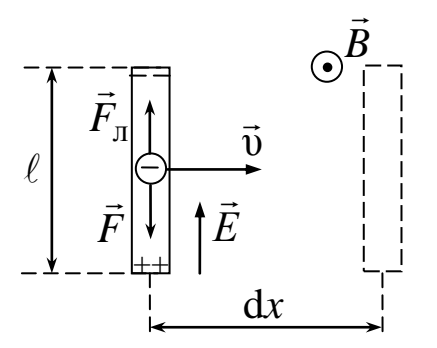

Рис. 8.18. Движение проводника в магнитном поле

е Еуравновешивается силой Лоренца е и В, т. е. е Е = -е и В, откуда  $E = -vB$ .

Таким образом,

$$
\varepsilon_i = -\nu B \ell.
$$

Учитывая, что  $v = dx/dt$ ,  $\ell dx = dS$  – площадь, описываемая («заметаемая») проводником при движении,  $BdS = d\Phi_B$  – поток, пронизывающий поверхность dS, получаем закон электромагнитной индукции.

При замыкании проводника в нем идет индукционный ток:

$$
I_i = \frac{\varepsilon_i}{R} = -\frac{1}{R} \frac{\mathrm{d} \Phi_B}{\mathrm{d} t},
$$

где  $R$  – полное сопротивление контура.

Электродвижущая сила в цепи - это результат действия сторонних сил, т. е. сил неэлектростатического происхождения. При движении проводника в магнитном поле роль сторонних сил выполняет сила Лоренца, разделяющая заряды в проводнике и создающая разность потенциалов на его концах и напряженность поля сторонних сил. Циркуляция вектора напряженности поля

сторонних сил по замкнутому контуру отлична от нуля и равна ЭДС индукции:

$$
\varepsilon_i = \oint\limits_{\ell} \vec{E}_{\rm cr} \cdot d\vec{\ell} = -\frac{d\Phi_B}{dt},
$$

т. е. электрическое поле сторонних сил вихревое.

#### § 8.9. Явление самоиндукции

ЭДС индукции может возникнуть в контуре и при отсутствии внешнего магнитного поля. Дело в том, что вокруг проводников с током имеется собственное магнитное поле. Магнитный поток, сцепленный с контуром (потокосцепление  $\psi$ ), пропорционален силе тока в контуре:

$$
\Psi = \Phi_B = L I,
$$

где коэффициент пропорциональности L называется индуктивностью контура. Если сила тока в контуре изменяется, то и потокосцепление тоже изменяется, вследствие чего в контуре наводится ЭДС индукции (самоиндукции):

$$
\varepsilon_{\rm c} = -\frac{\mathrm{d}\psi}{\mathrm{d}t} = -\frac{\mathrm{d}(L\,I)}{\mathrm{d}t} = -\bigg(L\frac{\mathrm{d}I}{\mathrm{d}t} + I\,\frac{\mathrm{d}L}{\mathrm{d}t}\bigg),
$$

где  $\varepsilon_c$  – ЭДС самоиндукции.

Если форма контура и магнитная проницаемость среды не изменяются ( $L =$ const), то закон самоиндукции принимает вид

$$
\varepsilon_{\rm c} = -L \frac{\mathrm{d}I}{\mathrm{d}t}.
$$

Сила тока самоиндукции равна

$$
I_{\rm c} = -\frac{L}{R}\frac{\mathrm{d}I}{\mathrm{d}t},
$$

где  $R$  – полное сопротивление контура.

По правилу Ленца ток самоиндукции сонаправлен с основным током в контуре, когда этот ток убывает  $(dI < 0)$ , и направлен в противоположную сторону при  $dI > 0$ , т. е. ток самоиндукции препятствует изменению основного тока, что обуславливает появление добавочного индуктивного сопротивления в цепи переменного тока  $X_L = L\omega$ , где  $\omega$  – циклическая частота переменного тока

Таким образом, явление самоиндукции состоит в возникновении ЭДС индукции в иепях переменного тока.

Если контур изготовлен в виде катушки (соленоида) с числом витков N, то потокосцепление равно  $\psi = \Phi_R N$ . Для длинного соленоида магнитная индукция в нем  $B = \mu \mu_0 n I$ . Индуктивность соленоида равна:

$$
L = \frac{\Psi}{I} = \frac{\Phi_B N}{I} = \frac{BSN}{I} = \frac{\mu \mu_0 N^2 SI}{\ell I},
$$
  

$$
L = \mu \mu_0 N^2 \frac{S}{\ell},
$$

где  $\mu$  – магнитная проницаемость среды в соленоиде; S и  $\ell$  – площадь поперечного сечения и длина соленоида, соответственно;  $\mu_0$  – магнитная постоянная. Индуктивность соленоида зависит от его размеров, числа витков и магнитных свойств среды (не зависит от тока).

Индуктивность любого контура характеризует его «инерционные» свойства: чем больше  $L$ , тем сильнее контур тормозит изменение тока в нем. В цепях постоянного тока индуктивность не проявляется. Размерность индуктивности  $[L] = 1$  Гн.

## § 8.10. Явление взаимной индукции

Пусть в контуре 1 (рис. 8.19) течет ток  $I_1$ , создавая магнитное поле (сплошные линии). Часть линий этого поля  $\Phi_{21}$ , пропорциональная току  $I_1$ , пронизывает контур 2.

$$
\Phi_{21} = M_{21} I_1,
$$

где  $M_{21}$  – индуктивность второго контура относительно первого. При изменении тока  $I_1$  в контуре 2 индуцируется ЭДС  $\varepsilon_{i2}$ :

$$
\varepsilon_{i2} = -\frac{\mathrm{d}\Phi_{21}}{\mathrm{d}t} = -M_{21}\frac{\mathrm{d}I_1}{\mathrm{d}t}
$$

Если пропускать меняющийся ток  $I_2$  по контуру 2, то в первом контуре появится ЭДС  $\varepsilon_{i1}$ :

$$
\varepsilon_{i1} = -\frac{\mathrm{d}\Phi_{12}}{\mathrm{d}t} = -M_{12}\frac{\mathrm{d}I_2}{\mathrm{d}t},
$$

где  $\Phi_{12} = M_{21} I_2$  – часть потока, пронизывающего контур 1 (пунктирные линии);  $M_{12}$  – индуктивность первого контура относительно второго.

*Явление возникновения ЭДС в одном контуре при изменении тока в другом называется взаимной индукцией.*

Коэффициенты  $M_{12}$  и  $M_{21}$ , как показывает расчет, равны друг другу, т. е.

$$
M_{12}=M_{21},
$$

и называются *взаимной индуктивностью контуров.*

*Взаимная индуктивность контуров* (рис. 8.20) зависит от геометрической формы, размеров, взаимного расположения, числа витков обоих контуров и от магнитной проницаемости среды (не зависит от тока). Взаимная индуктивность двух катушек,

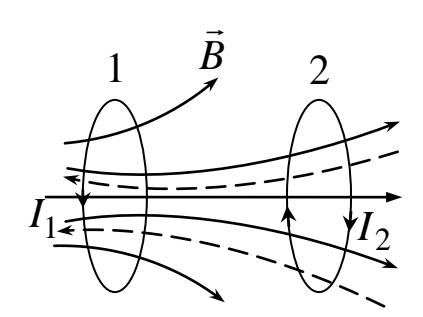

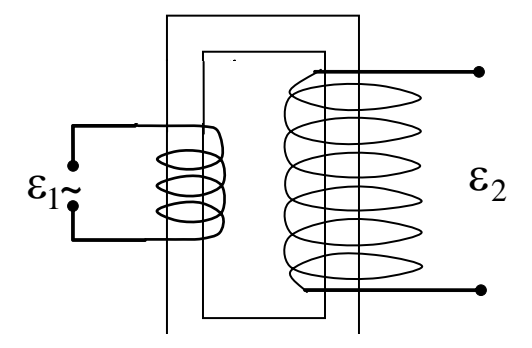

*Рис. 8.19. Взаимоиндукция*

двух катушек *Рис. 5.5. Взаимоиндукция Рис. 8.20.*

намотанных на общий сердечник, равна  $M_{12} = \mu \mu_0 \frac{N_1 N_2}{N_1 N_2} S$  $\ell$  $I_{12} = \mu \mu_0 \frac{N_1 N_2}{r} S$ , где  $\ell$ – длина сердечника по средней линии; *S* – площадь поперечного *B* сечения сердечника.

#### **§ 8.11. Применение явлений электромагнитной индукции**

Открытие явлений электромагнитной индукции внесло большой вклад в развитие науки и техники.

## **8.11.1. Генератор переменного тока**

Явление электромагнитной индукции применяется для преобразования механической энергии в энергию электрического

тока с помощью генераторов. Принцип действия генераторов основан на вращении проводящего контура в магнитном поле (рис. 8.21). Предположим, что рамка вращается равномерно с угловой скоростью  $\omega$  в однородном магнитном поле ( $B = const$ ). Магнитный поток, сцепленный с рамкой, в любой момент времени *t* , равен

$$
\Phi_B = BS \cos \alpha = BS \cos \omega t,
$$

где  $\alpha = \omega t$  – угол поворота рамки в момент времени  $t$ , если при  $t = 0$   $\alpha = 0$ . При вращении рамки поток сквозь ее поверхность изменяется, поэтому в рамке наводится ЭДС индукции

$$
\varepsilon_i = -\frac{\mathrm{d}\Phi_B}{\mathrm{d}t} = B S \omega \sin \omega t,
$$

изменяющаяся со временем по гармоническому закону. При sin  $\omega t = 1$  ЭДС  $\varepsilon_i$  максимальна,  $\varepsilon_{i \max} = BS\omega$ , и уравнение записывается в виде

$$
\varepsilon_i = \varepsilon_{i \max} \sin \omega t.
$$

Таким образом, при равномерном вращении рамки в однородном магнитном поле в ней возникает переменная ЭДС, изменяющаяся по гармоническому закону. Для создания магнитного поля используются мощные постоянные магниты или электромагниты с сердечниками, имеющими большое значение магнитной проницаемости μ. Для увеличения *S* вместо рамки изготавливают обмотку генератора (ротор) с большим числом витков. Частота вращения у ротора должна быть также значительной. В России на электростанциях принята стандартная частота  $v = 50 \Gamma$ u ( $v = \omega/2\pi$ ).

## **8.11.2. Вихревые токи (токи Фуко)**

Вихревыми называются замкнутые токи, возникающие в массивных сплошных проводниках, помещаемых в переменное магнитное поле. Так как сопротивление массивных проводников мало, то индуцируемые в них токи могут быть значительными, вызывая

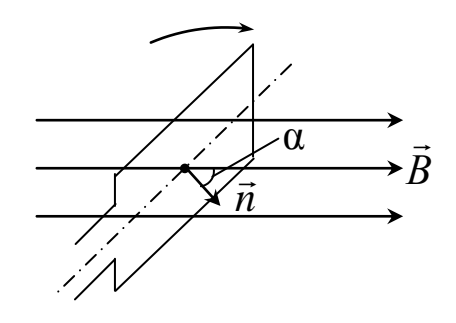

*Рис. 8.21. Вращение рамки в магнитном поле*

нагрев проводников, что имеет как положительное, так и отрицательное следствие. Токи Фуко применяются в индукционных печах, предназначенных для плавки руды или металла. Ин-

дукционная печь представляет собой тигель, помещаемый внутрь катушки, по которой пропускается переменный высокочастотный ток. Вихревые токи возникают в кусках руды или металла, находящихся в тигле, разогревают и плавят их. Плавка может быть проведена в вакууме для получения сверхчистых материалов.

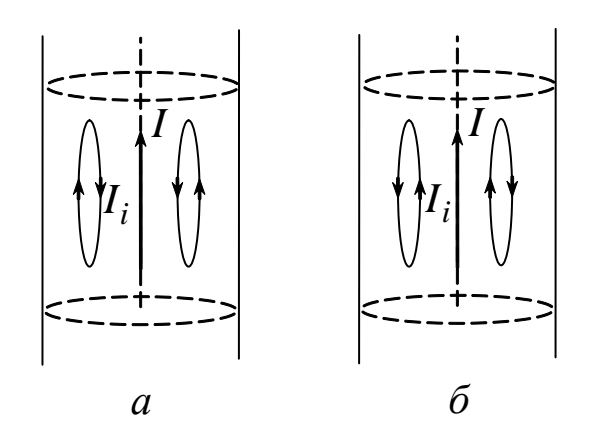

*Рис. 8.22. Индукционные токи*

Прохождение высокочастотных токов по линейным проводникам сопровождается так называемым *скин-эффектом* (поверхностным эффектом). Направление индукционных токов таково, что, согласно правилу Ленца, они противодействуют изменению первичного тока в проводнике: при возрастании его  $\left(\frac{du}{1}\right) > 0$ d d  $>$ *t I* , рис. 8.22, *а*) и при убывании ( $\frac{du}{1}$  < 0 d d  $\lt$ *t I* , рис. 8.22, *б*). В обоих случаях направление вихревых токов таково, что они противодействуют изменению первичного тока внутри проводника и способствуют его изменению вблизи поверхности. Ток как бы вытесняется на поверхность проводника. Поэтому провода для высокочастотных токов можно делать полыми. Сплошные же провода на поверхности разогреваются. Следовательно, высокочастотные токи можно использовать для поверхностной закалки металлов.

Нежелательным является выделение тепла в сердечниках генераторов, двигателей и трансформаторов. Для уменьшения токов Фуко эти сердечники изготавливают в виде пластин, увеличивая таким образом их сопротивление.

Помимо нагревания вихревые токи вызывают торможение массивных проводников, совершающих колебательные движения

в магнитном поле, что используют для успокоения (демпфирования) подвижных частей различных приборов. Если торможение нежелательно, в движущихся частях механизмов делают прорези.

# 8.11.3. Трансформатор

Явление взаимной индукции нашло свое применение в устройстве трансформаторов, предназначенных для повышения или понижения напряжения переменного тока. Схема трансформатора приведена на рис. 8.20. Первичная и вторичная катушки (обмотки) трансформатора с числом витков  $N_1$  и  $N_2$ , соответственно, укреплены на замкнутом железном сердечнике или одна катушка располагается внутри другой.

Первичная обмотка подключается к источнику переменного напряжения с ЭДС  $\varepsilon_1$ . Переменный ток  $I_1$  создает в сердечнике трансформатора переменный магнитный поток  $\Phi_B$ , который почти полностью локализован в железном сердечнике и пронизывает витки вторичной обмотки, индуцируя в ней ЭДС взаимной индукции, а в первичной - ЭДС самоиндукции. По закону Ома падение напряжения в первичной обмотке равно алгебраической сумме ЭДС:

$$
I_1 R_1 = \varepsilon_1 - \frac{\mathrm{d}}{\mathrm{d}t} (N_1 \Phi_B),
$$

где  $R_1$  – сопротивление первичной обмотки.

Падение напряжения  $I_1R_1$  на сопротивлении  $R_1$  при быстропеременных полях мало по сравнению с каждой из двух ЭДС, поэтому  $\varepsilon_1 \approx N_1 \frac{d\Phi_B}{dt}$ . ЭДС взаимной индукции во вторичной обмотке равна  $\varepsilon_2 = -\frac{d(N_2 \Phi_B)}{dt} = -N_2 \frac{d\Phi_B}{dt}$ . Следовательно,  $\mathcal{E}_2 = -\frac{N_2}{N_1} \mathcal{E}_1.$ 

Знак «-» означает, что ЭДС в первичной и вторичной обмотках противоположны по фазе. Отношение  $N_2/N_1$  показывает, во сколько раз ЭДС во вторичной обмотке больше (или меньше), чем в первичной, и называется коэффициентом трансформации.

Пренебрегая потерями энергии, можно утверждать, что мощность тока в обеих обмотках трансформатора одинакова:

$$
\varepsilon_2 I_2 = \varepsilon_1 I_1,
$$

откуда получаем

$$
\frac{I_1}{I_2} = \frac{N_2}{N_1},
$$

т. е. токи в обмотках обратно пропорциональны числу витков в этих обмотках. Если  $N_2/N_1 > 1$ , то трансформатор повышает ЭДС и во столько же раз понижает ток.

## 8.11.4. Токи при размыкании и замыкании цепи

Время размыкания и замыкания электрических цепей мало, поэтому скорость изменения тока от установившегося значения до нуля или наоборот велика. При большой индуктивности цепи в ней возникает значительный ток самоиндукции

$$
I_{\rm c} = -\frac{L}{R}\frac{\mathrm{d}I}{\mathrm{d}t},
$$

который может превышать основной ток. Особенно это превышение существенно во время размыкания цепи, так как ток самоиндукции при этом сонаправлен с основным током. Поэтому цепи, содержащие индуктивность, нельзя резко размыкать.

Токи самоиндукции, возникающие при размыкании и замыкании контура с током, называются экстратоками самоиндукции.

## § 8.12. Энергия магнитного поля

Магнитное поле, подобно электрическому, является носителем энергии. Рассчитать энергию магнитного поля можно, приравняв ее работе, которая затрачивается током на создание этого поля.

С контуром, индуктивность которого  $L$  и по которому течет ток *I*, сцеплен магнитный поток  $\Phi_B = L I$ . При изменении тока на dI поток изменяется на  $d\Phi_B = L dI$ , при этом совершается работа  $dA = Id\Phi_B = L IdI$ . Работа по созданию потока  $\Phi_B$ равна

$$
A = \int_{0}^{I} L \, I \, \mathrm{d}I = L \, I^2 \, / \, 2 \, .
$$

Следовательно, энергия магнитного поля, связанного с контуром, равна

$$
W = L I^2 / 2.
$$

Энергию магнитного поля можно представить как функцию величин, характеризующих это поле в окружающем пространстве. Для этого рассмотрим однородное магнитное поле внутри длинного соленоида, заменив индуктивность:

$$
W = \frac{1}{2} \mu \mu_0 \frac{N^2 I^2}{\ell} S.
$$

 $\text{Tr } \mathbf{K} \mathbf{X} \times \mathbf{X} = B\ell / \mu \mu_0 N$  и  $B = \mu \mu_0 H$ , то

$$
W = \frac{B^2}{2\mu \mu_0} V = \frac{BH}{2} V,
$$

где  $V = S \ell - o$ бъем соленоида. Поделив обе части равенства на *V* , получим

$$
w = \frac{W}{V} = \frac{B^2}{2\mu \mu_0} = \frac{\mu \mu_0 H^2}{2} = \frac{BH}{2},
$$

где *w* – объемная плотность энергии магнитного поля.

## **VIII. Список рекомендуемой литературы**

1. Трофимова, Т. И. Курс физики : учеб. пособие для инж. техн. специальностей вузов. – 10-е изд., испр. – Москва : Высшая школа, 2005. – 560 с.

2. Детлаф, А. А. Курс физики : учеб. пособие для студентов втузов / А. А. Детлаф, Б. М. Яворский. – 4-е изд., испр. – Москва : Академия, 2003. – 720 с.

3. Савельев, И. В. Курс физики в 3 т. Т. 2. Электричество. Колебания и волны. Волновая оптика : учеб. пособие для студентов вузов, обучающихся по техн. и технолог. направлениям и специальностям. – 4-е изд., стереотип. – Санкт-Петербург : Лань,  $2008. - 480$  c.

[http://e.lanbook.com/books/element.php?pl1\\_cid=25&pl1\\_id=347](http://e.lanbook.com/books/element.php?pl1_cid=25&pl1_id=347)